### ETHzürich

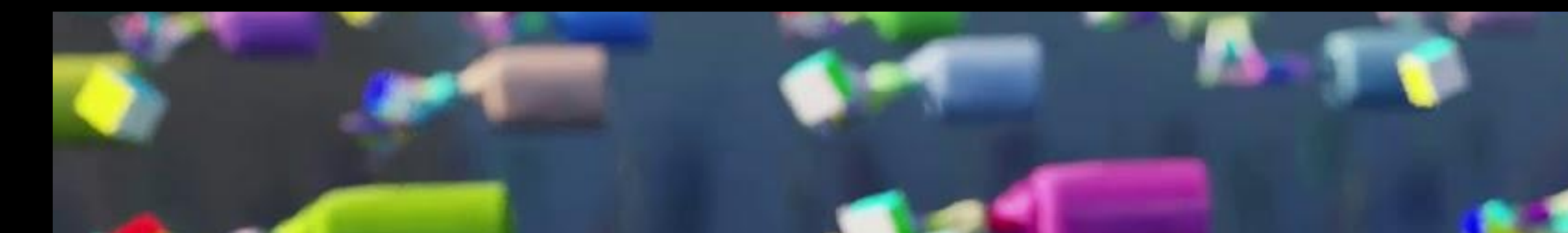

# Simulating Robots and Soft Interaction with the **World**

Robert Katzschmann

Assistant Professor of Robotics, Soft Robotics Lab

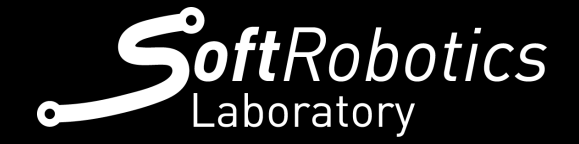

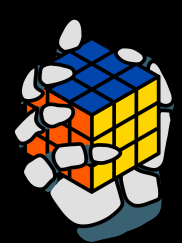

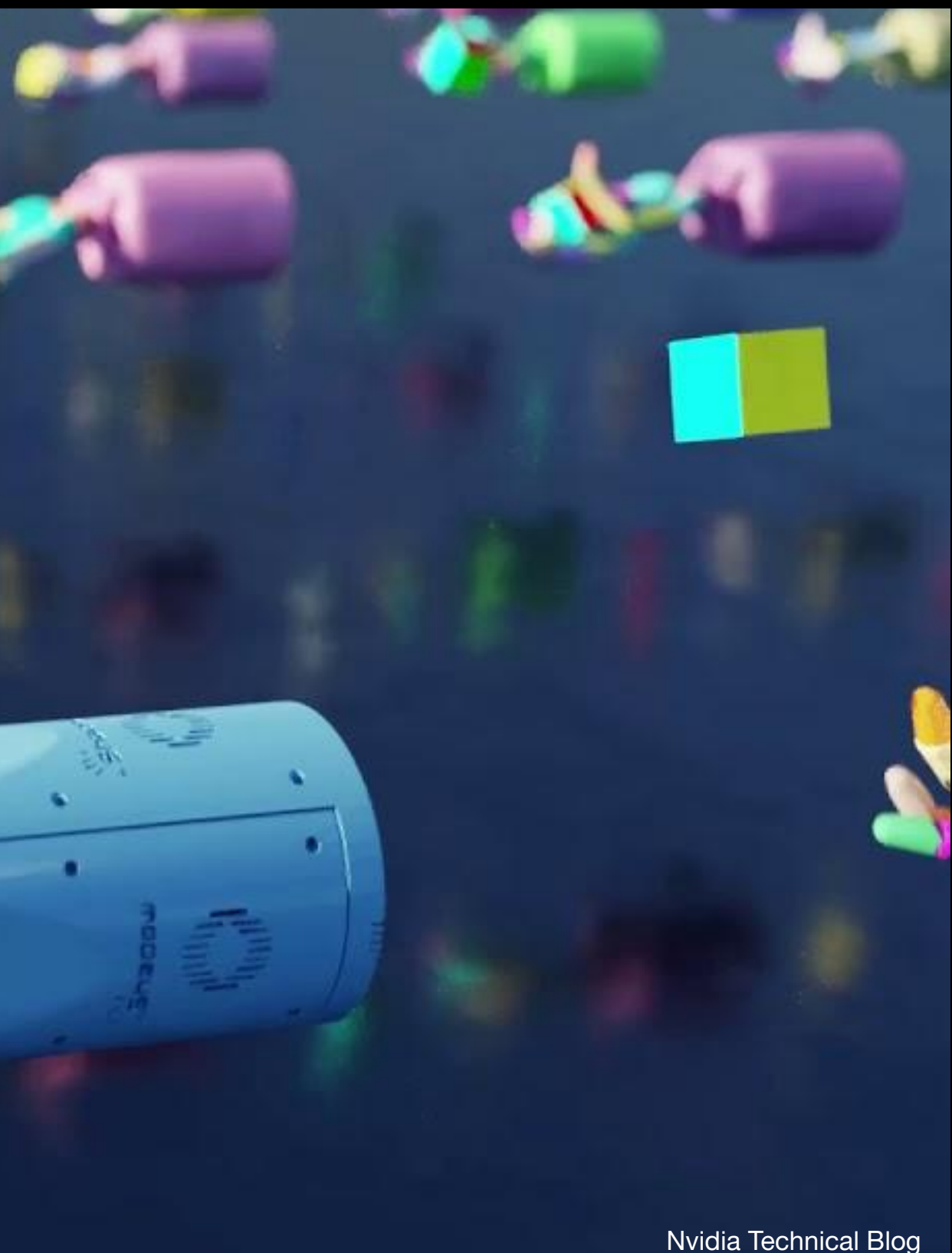

### Plan for today

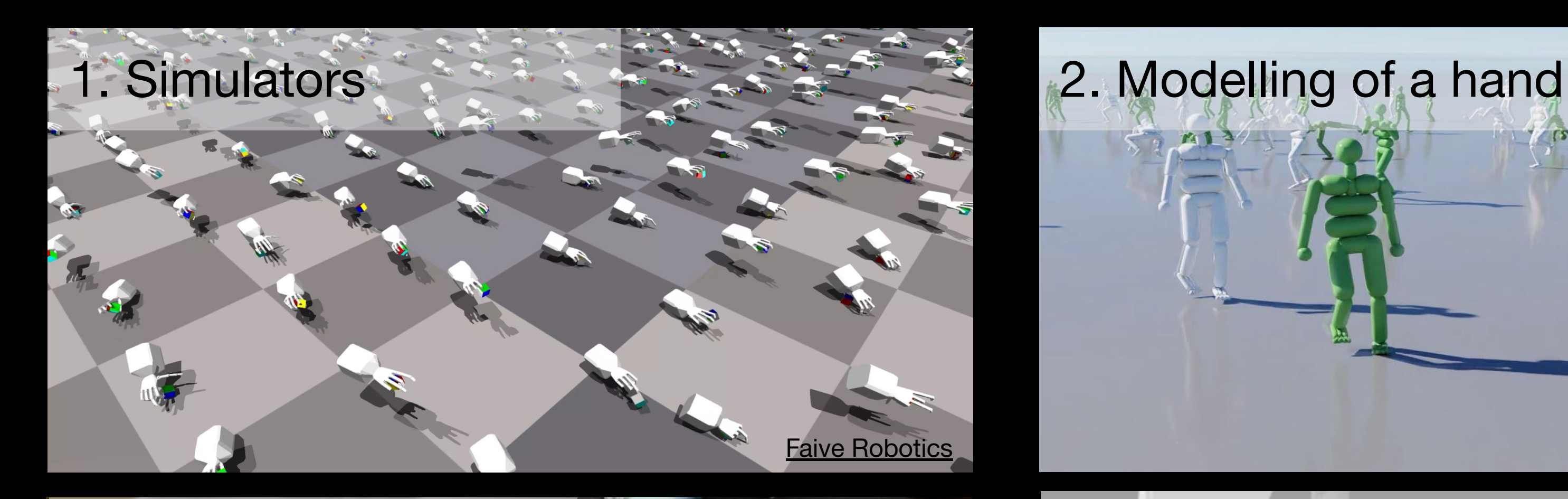

#### 3. Modelling softness **4. Data from simulation**

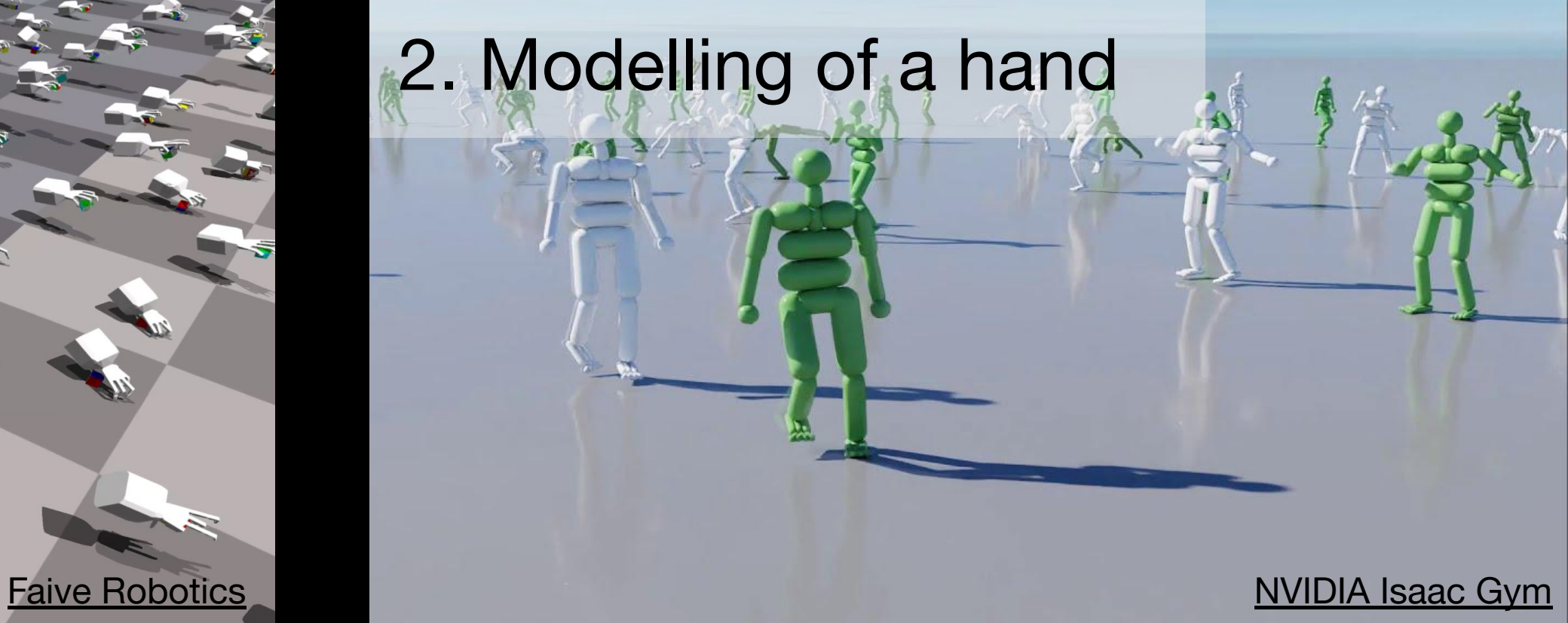

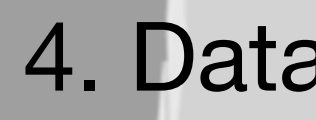

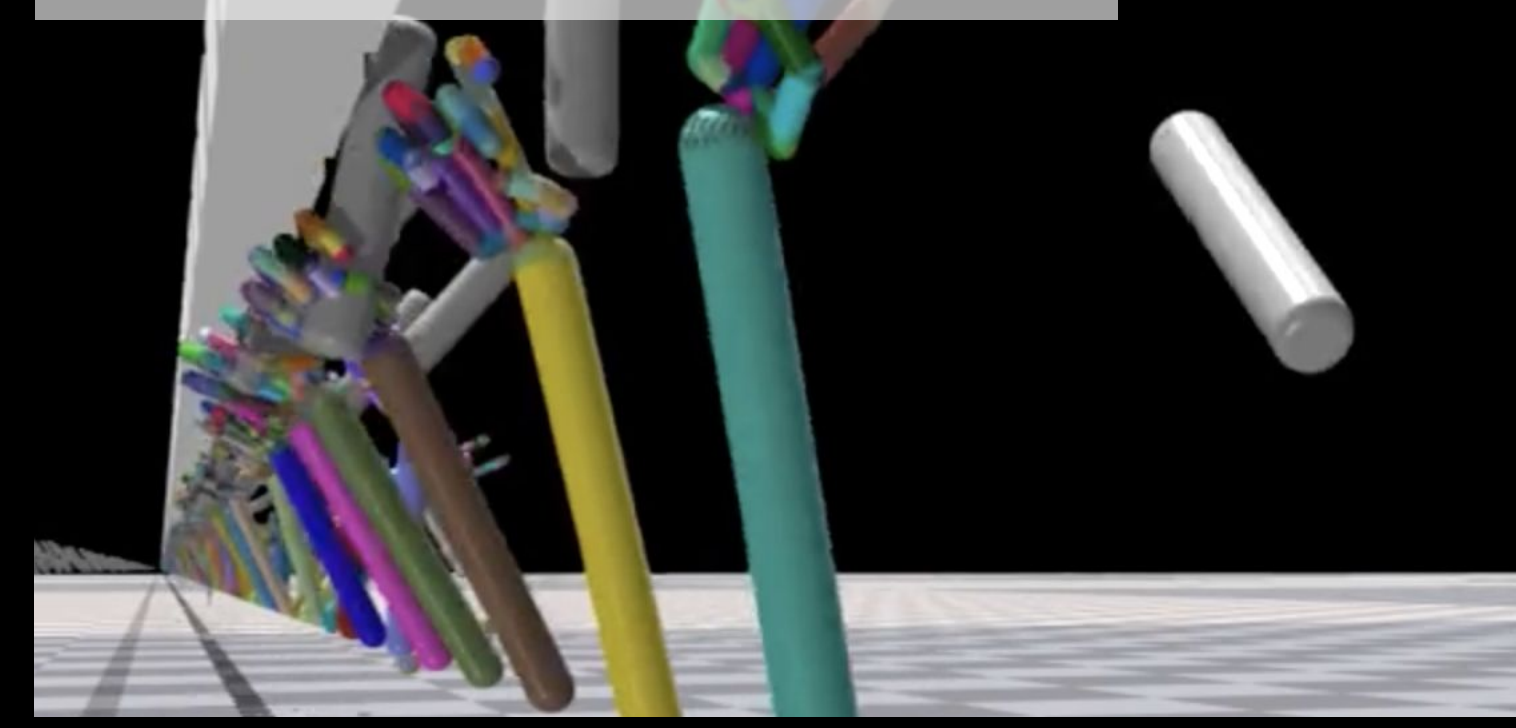

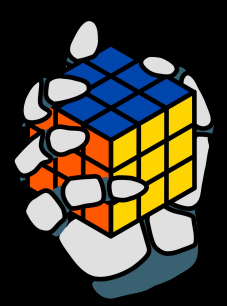

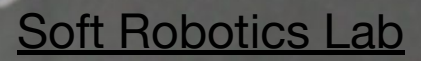

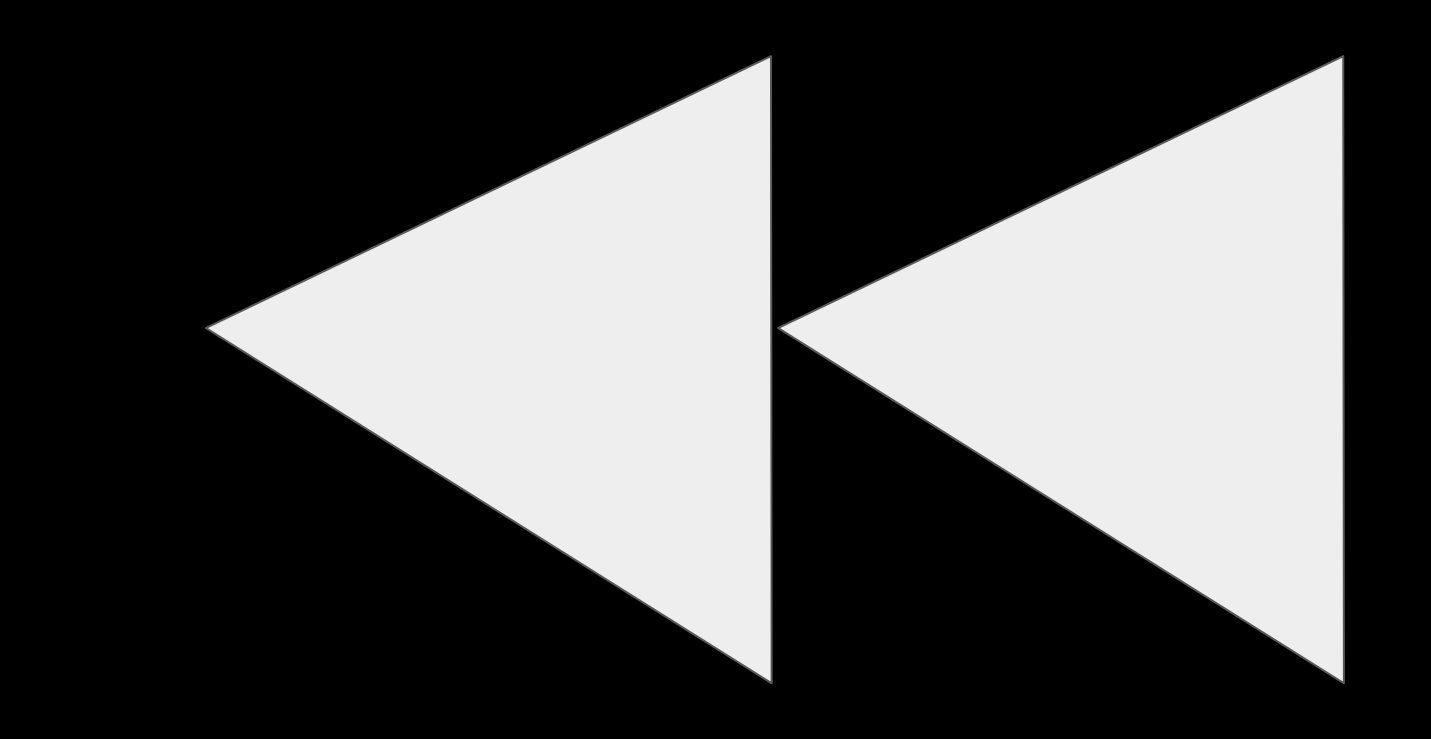

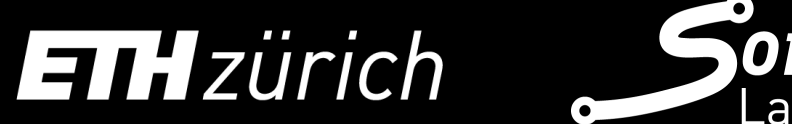

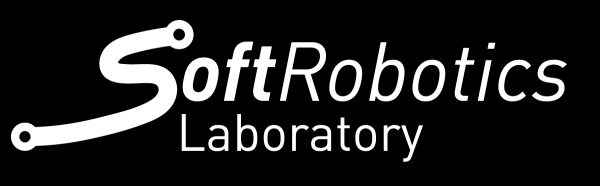

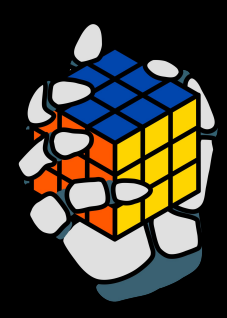

#### **SOFT ROBOTICS - HAND BONES**

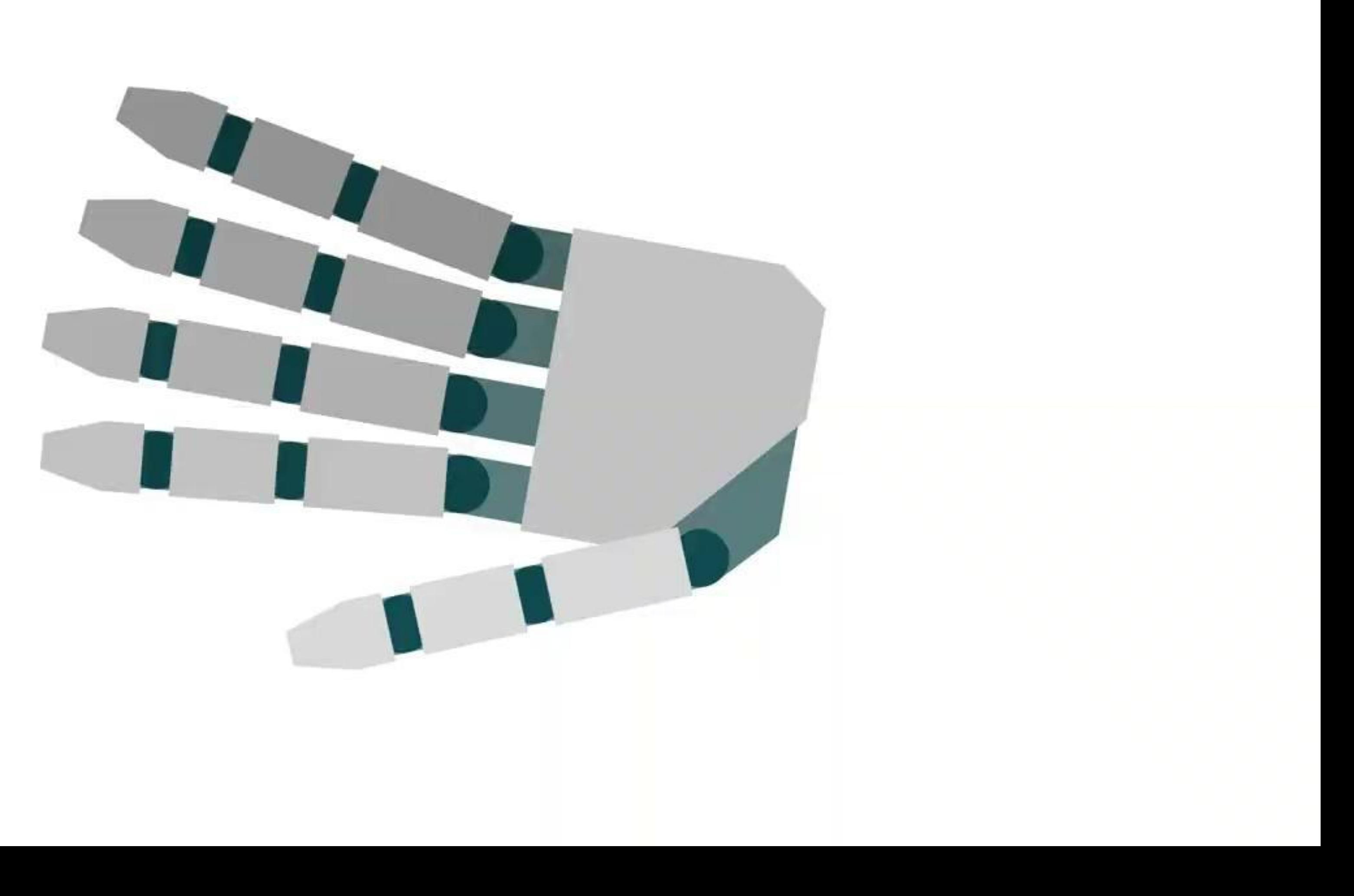

### Possible Designs

Each team should design its own personal gripper. There are no limits to your choices. As long as your design is successful in The Challenge …

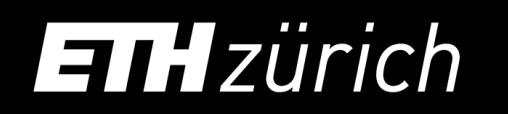

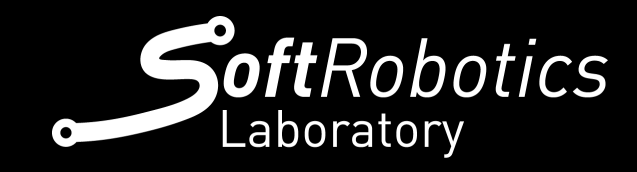

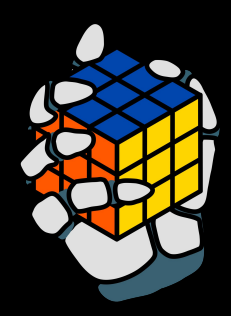

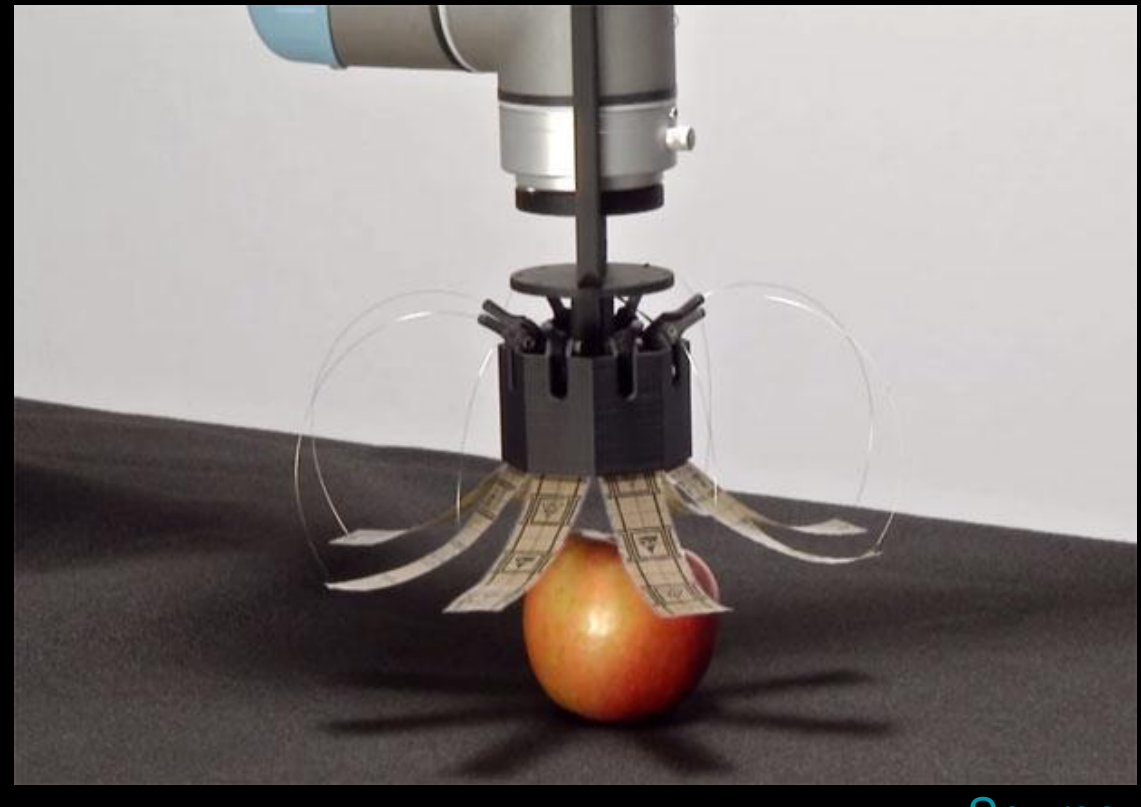

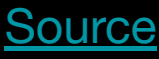

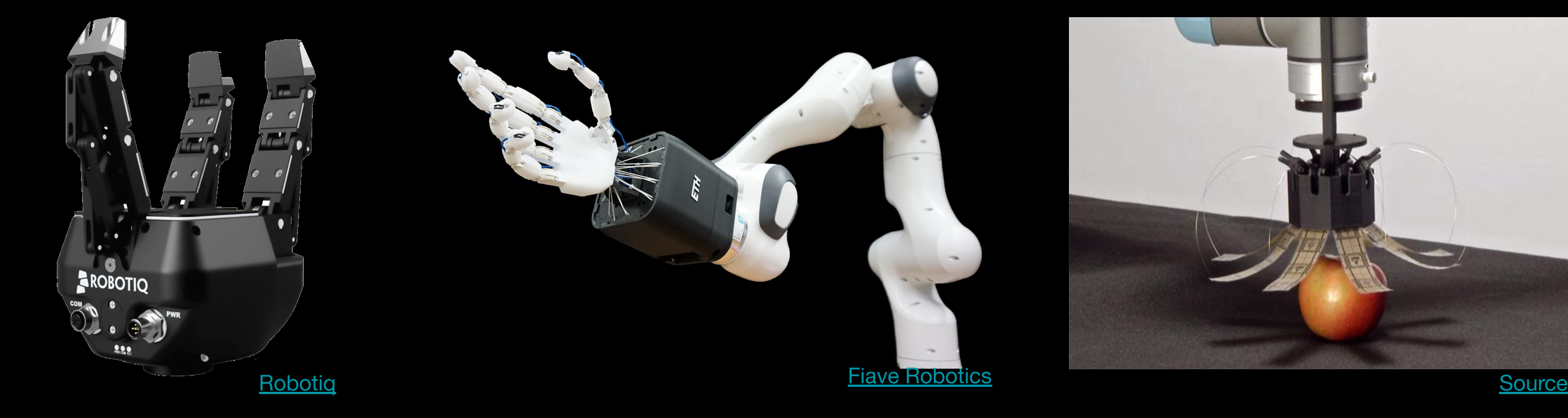

# Simulate, but how?

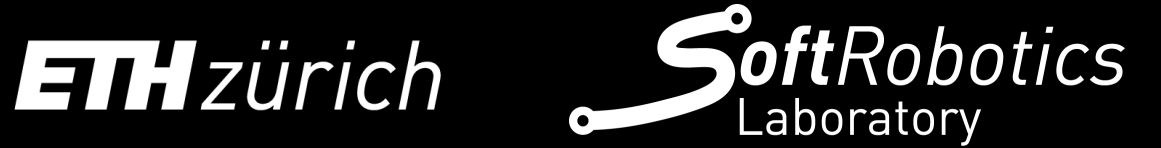

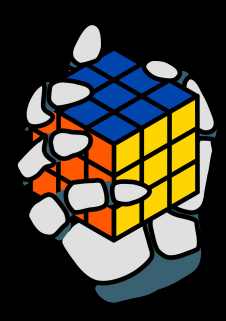

## ETHzürich

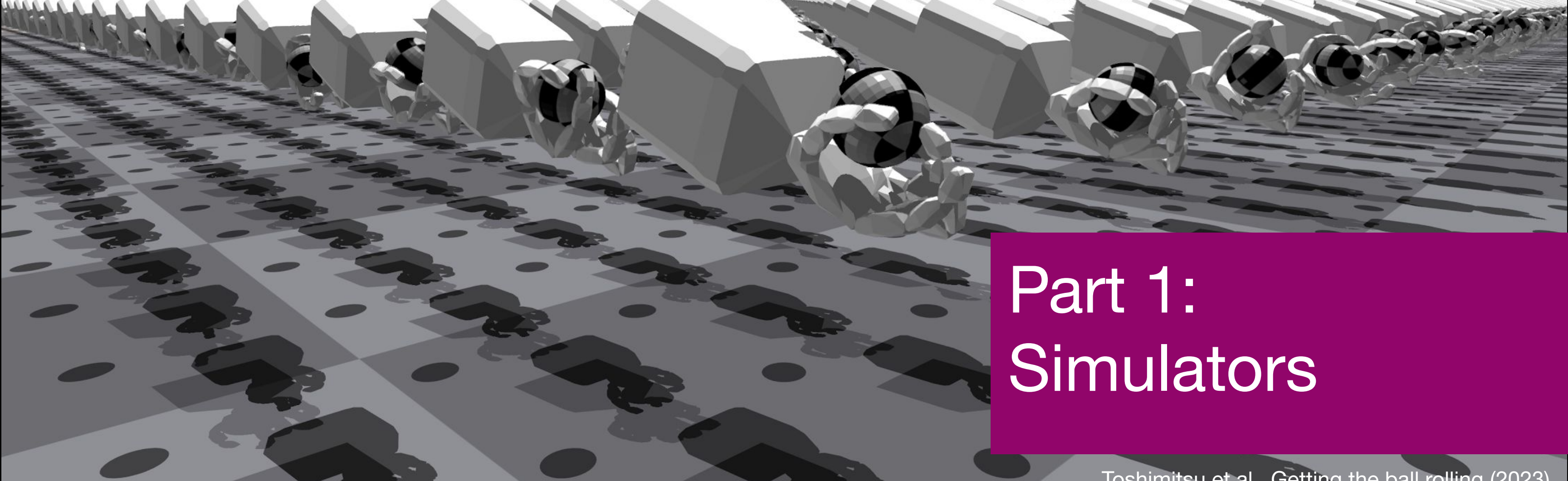

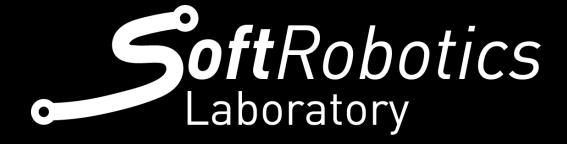

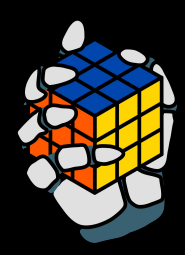

[Toshimitsu et al., Getting the ball rolling](https://arxiv.org/abs/2308.02453) (2023)

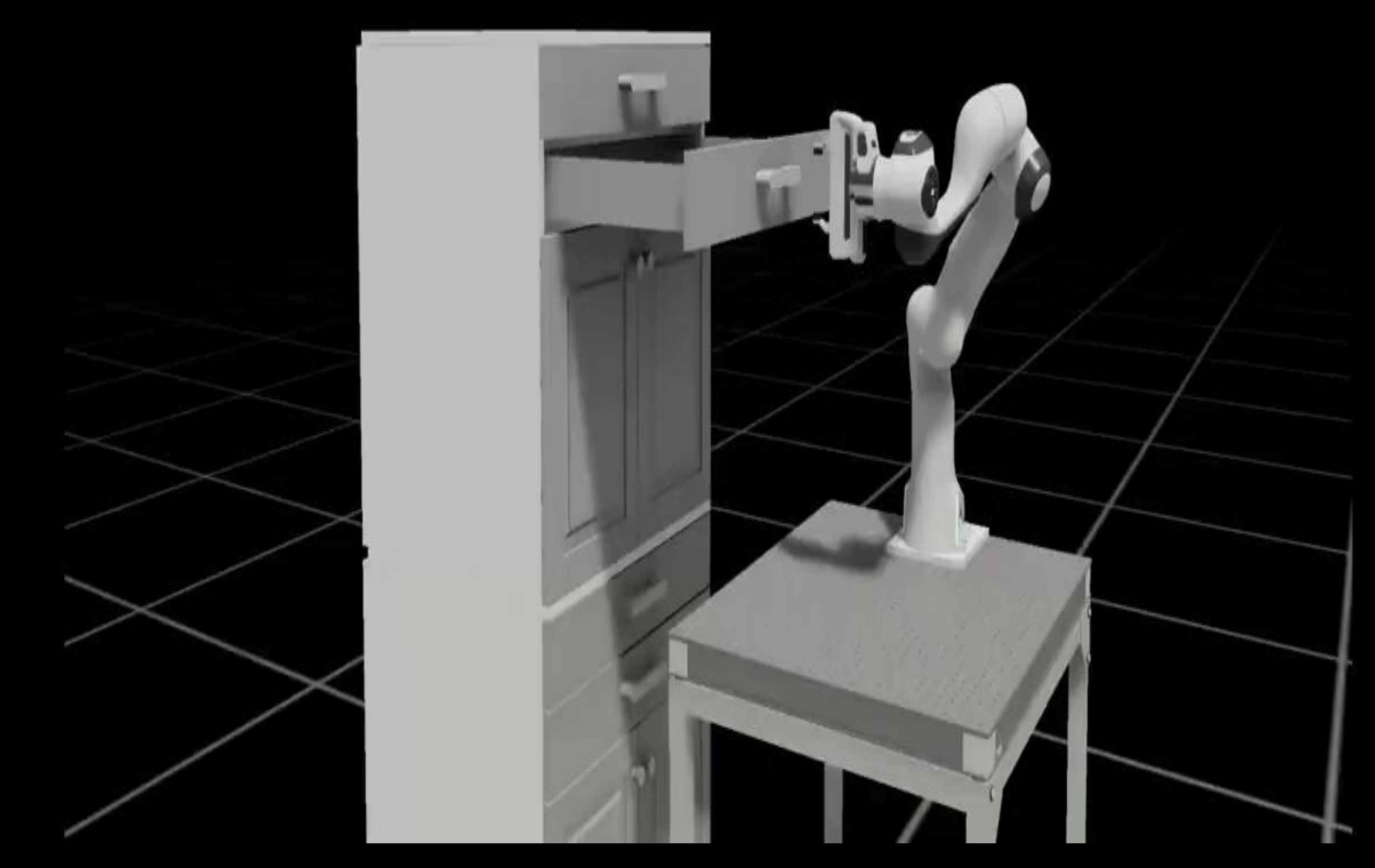

#### **[Soft Robotics Lab](https://srl.ethz.ch/)**

### Simulation Frameworks

10

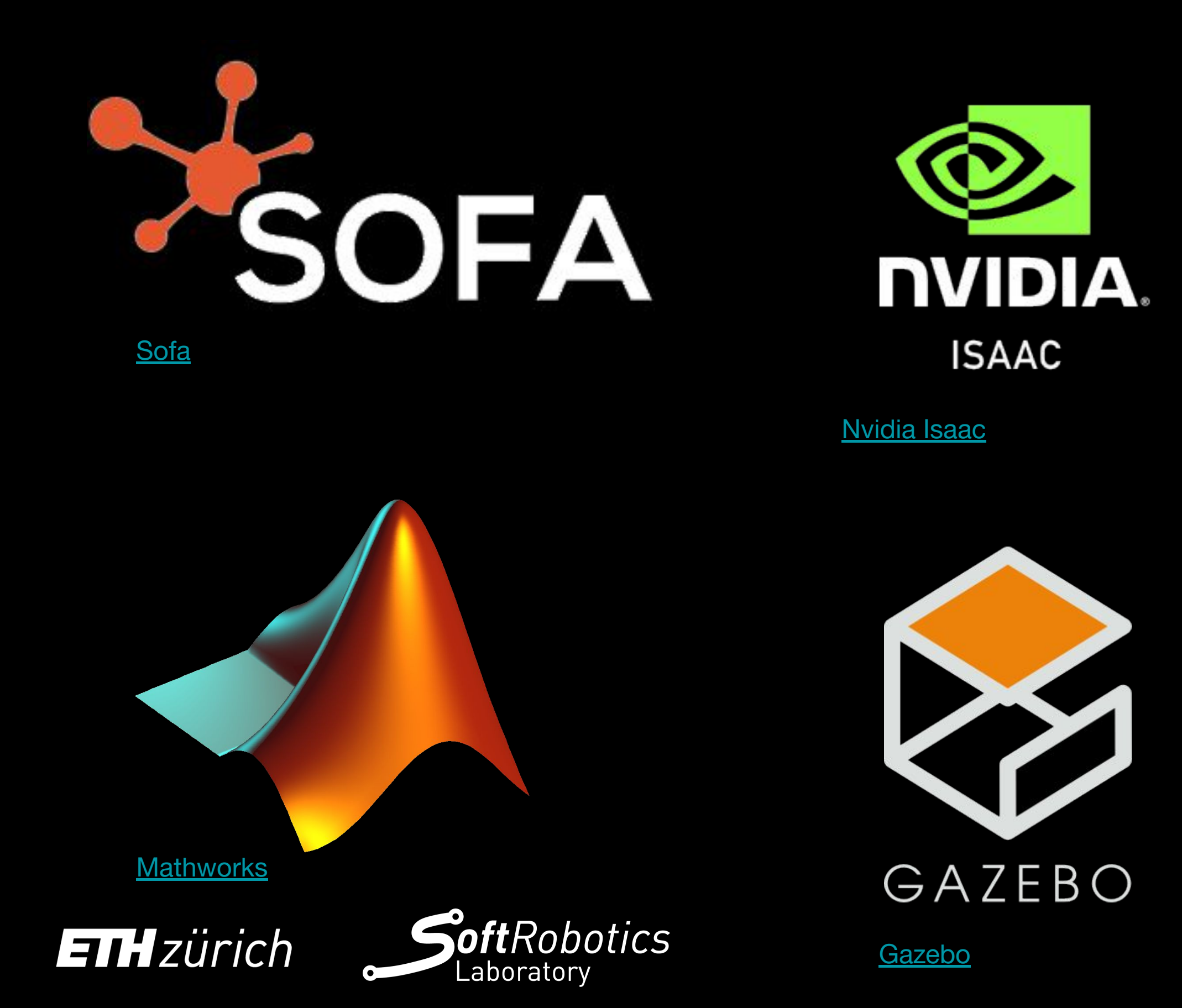

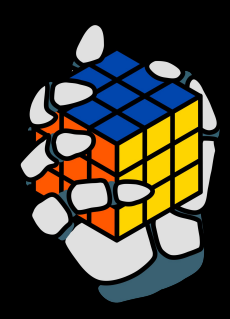

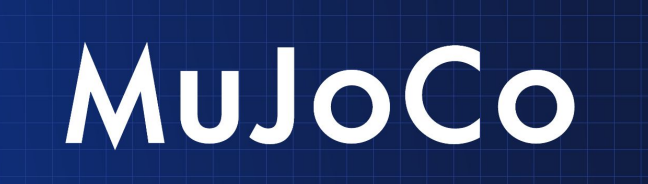

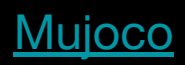

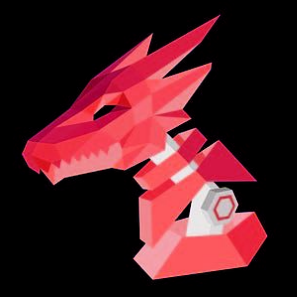

# DRAKE

[Drake](https://drake.mit.edu/)

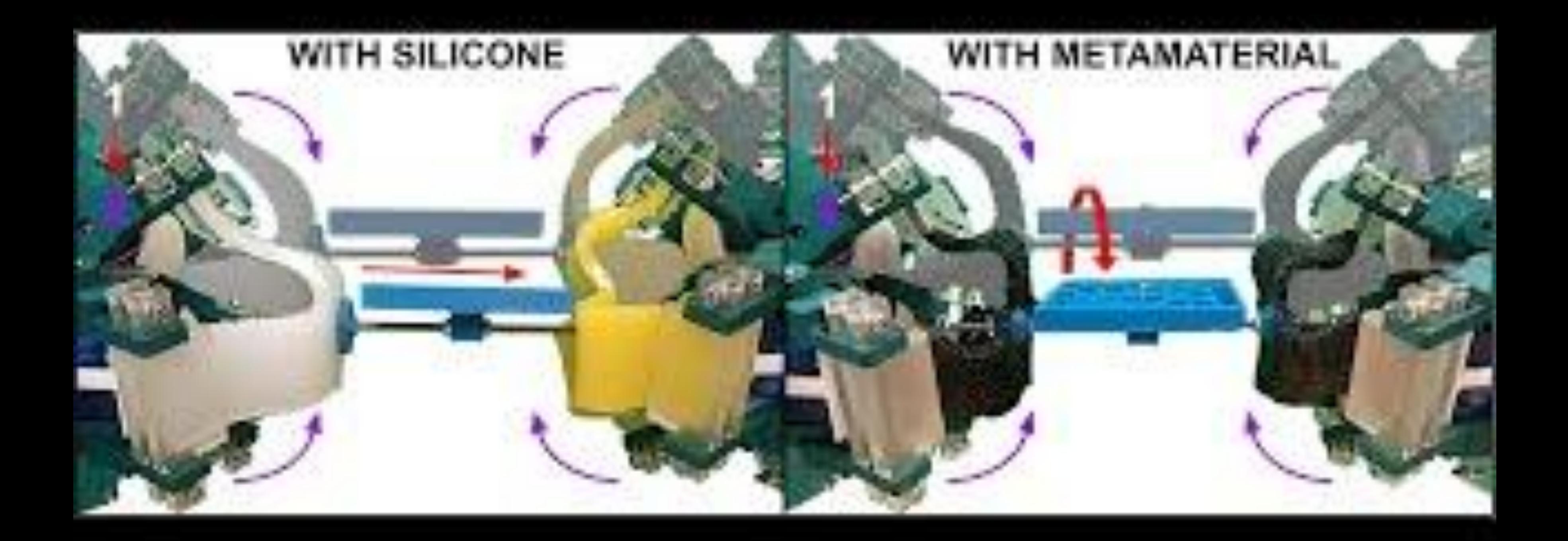

SOFA: Models and [Actuators for Soft-Robots](https://www.sofa-framework.org/applications/plugins/softrobots/)

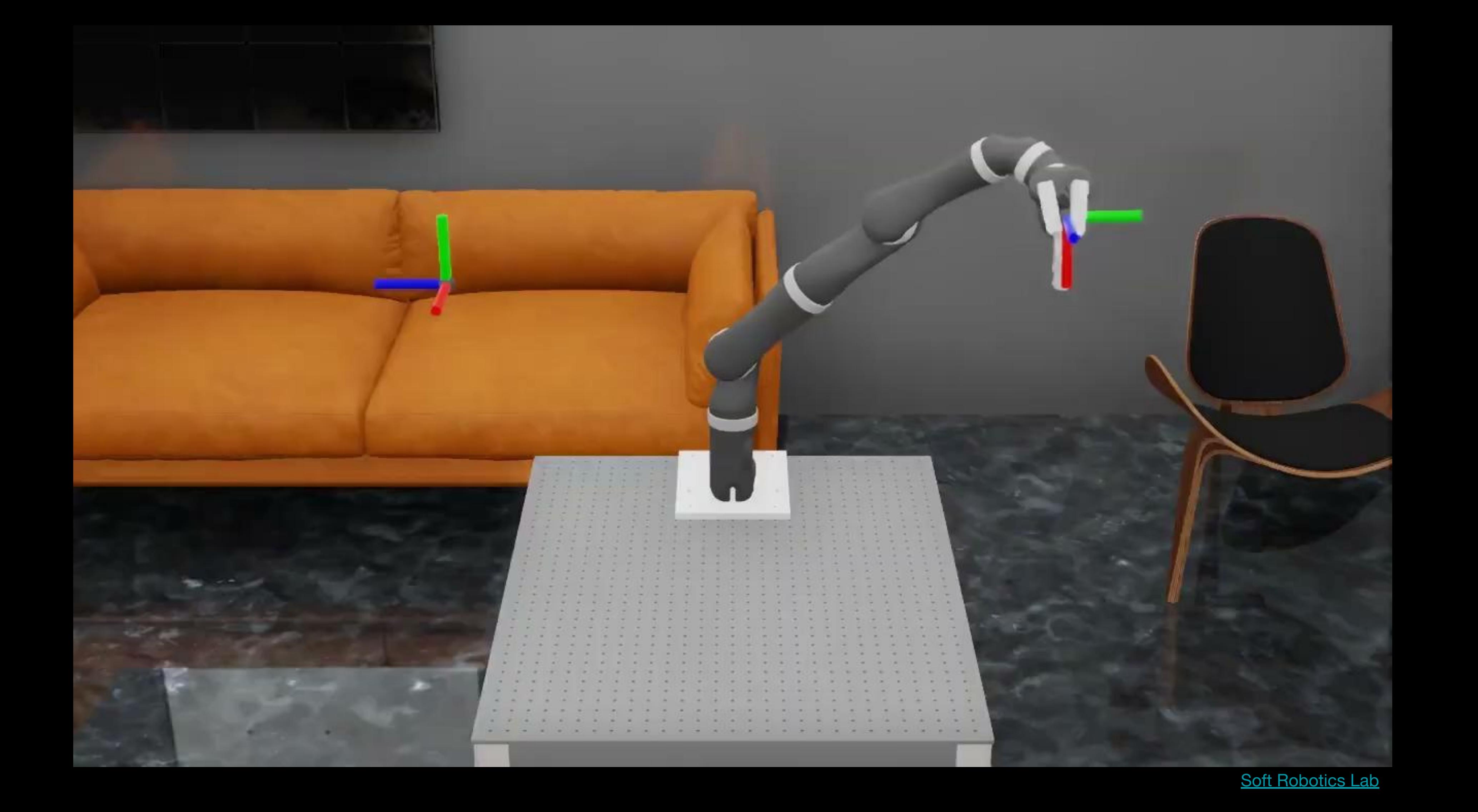

Omniverse is a development platform for building and operating custom 3D pipelines and industrial metaverse applications with

It connects with many features and apps useful to creators and developers.

### **Omniverse**

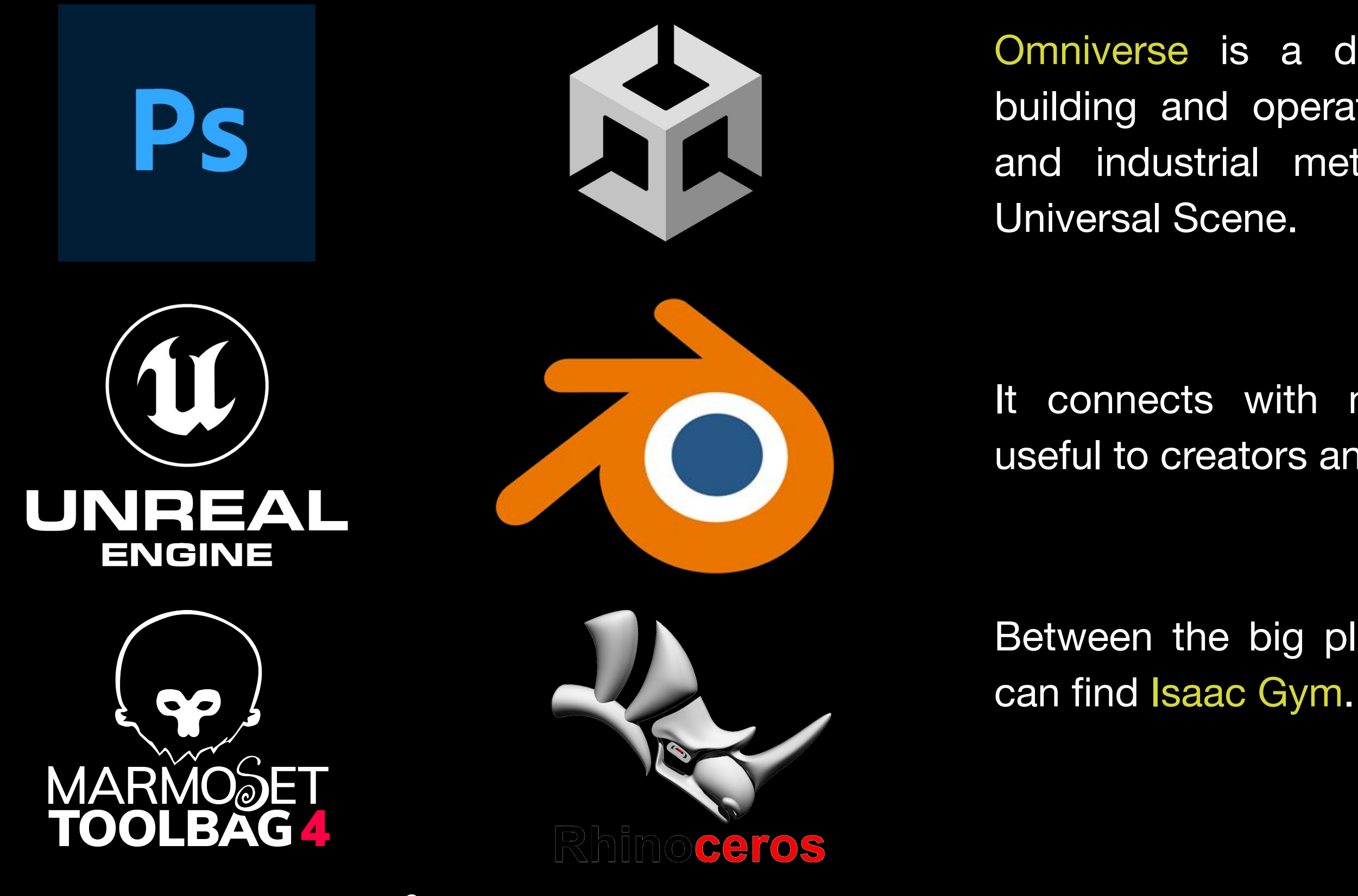

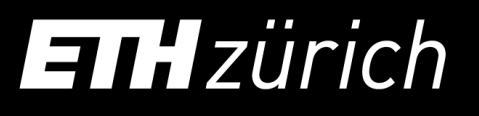

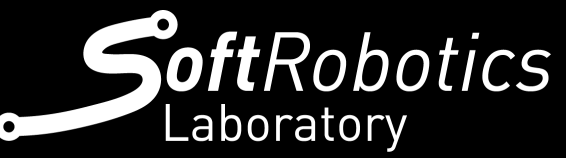

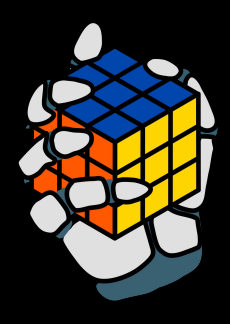

Between the big players of 3D rendering we

#### Isaac Sim

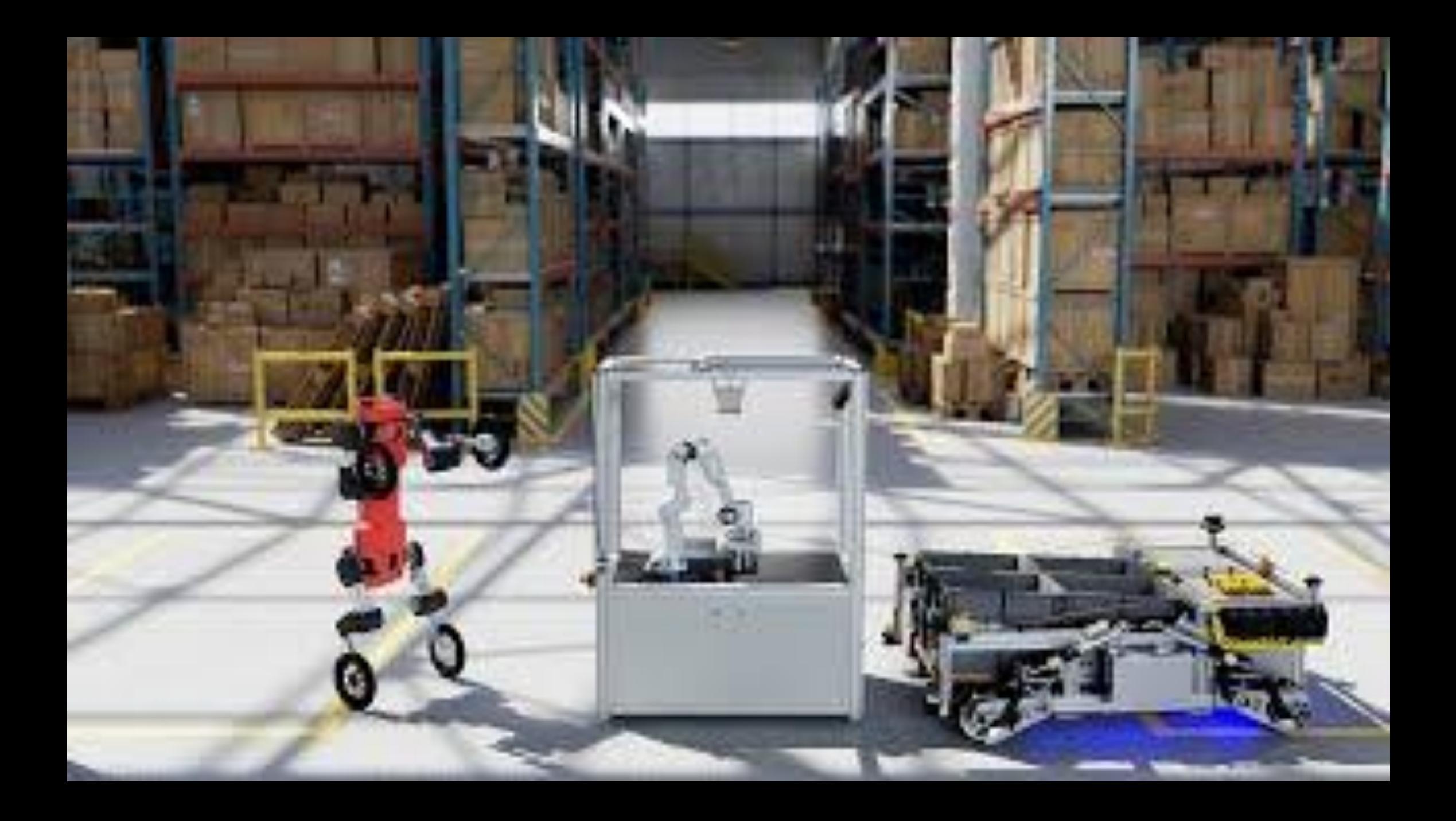

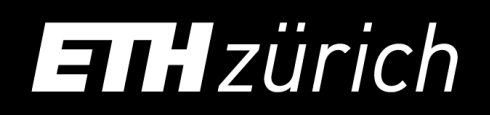

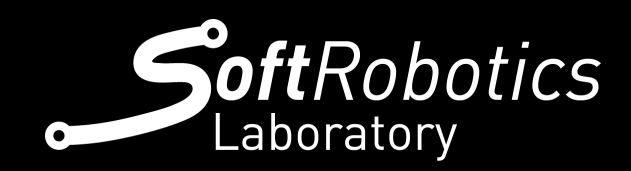

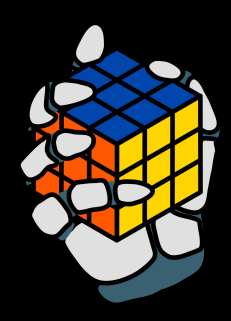

#### Isaac Sim is a simulation application and synthetic photo-realistic generator tool.

It allows to create a digital twin, generate synthetic data and much more.

- A physics simulation environment for reinforcement learning research.
- Physics simulation in Isaac Gym runs on the GPU, storing results in PyTorch GPU tensors.
- Observations and rewards can be calculated on the GPU in PyTorch, enabling thousands of environments to run in parallel on a single workstation.

#### Isaac Gym

[Toshimitsu et al., Getting the ball rolling](https://arxiv.org/abs/2308.02453) (2023)

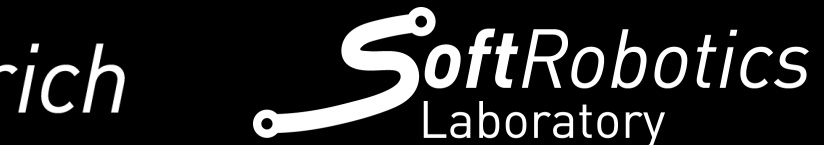

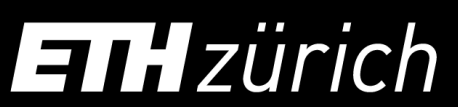

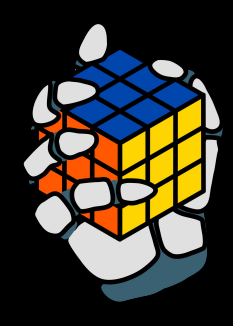

ORBIT is a unified and modular framework for robotics and robot learning, powered by Isaac Sim. It offers a modular design to create robotic environments with photo-realistic scenes, and fast rigid and soft body simulation.

It aims to support various research areas, including representation learning, reinforcement learning, imitation learning, and motion planning.

#### Isaac Orbit

[Isaac Orbit Repository and Paper](https://isaac-orbit.github.io/)

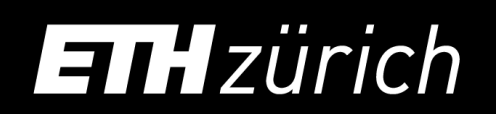

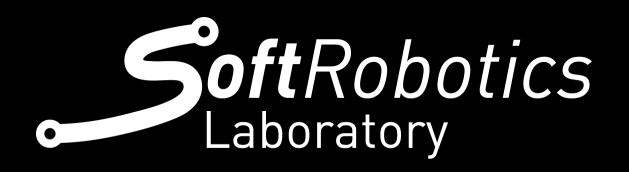

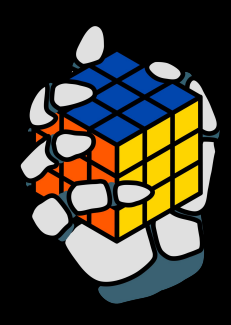

#### Multi-Joint dynamics with Contact

● Unified continuous-time formulation of constraints via convex optimization ● Constraints include soft contacts, limits, dry friction, equality constraints ● Actuators including motors, cylinders, muscles, tendons, slider-cranks ● XML model format (called MJCF) and built-in model compiler ● Cross-platform GUI with interactive 3D visualization in OpenGL ● CPU-based framework

### MuJoCo

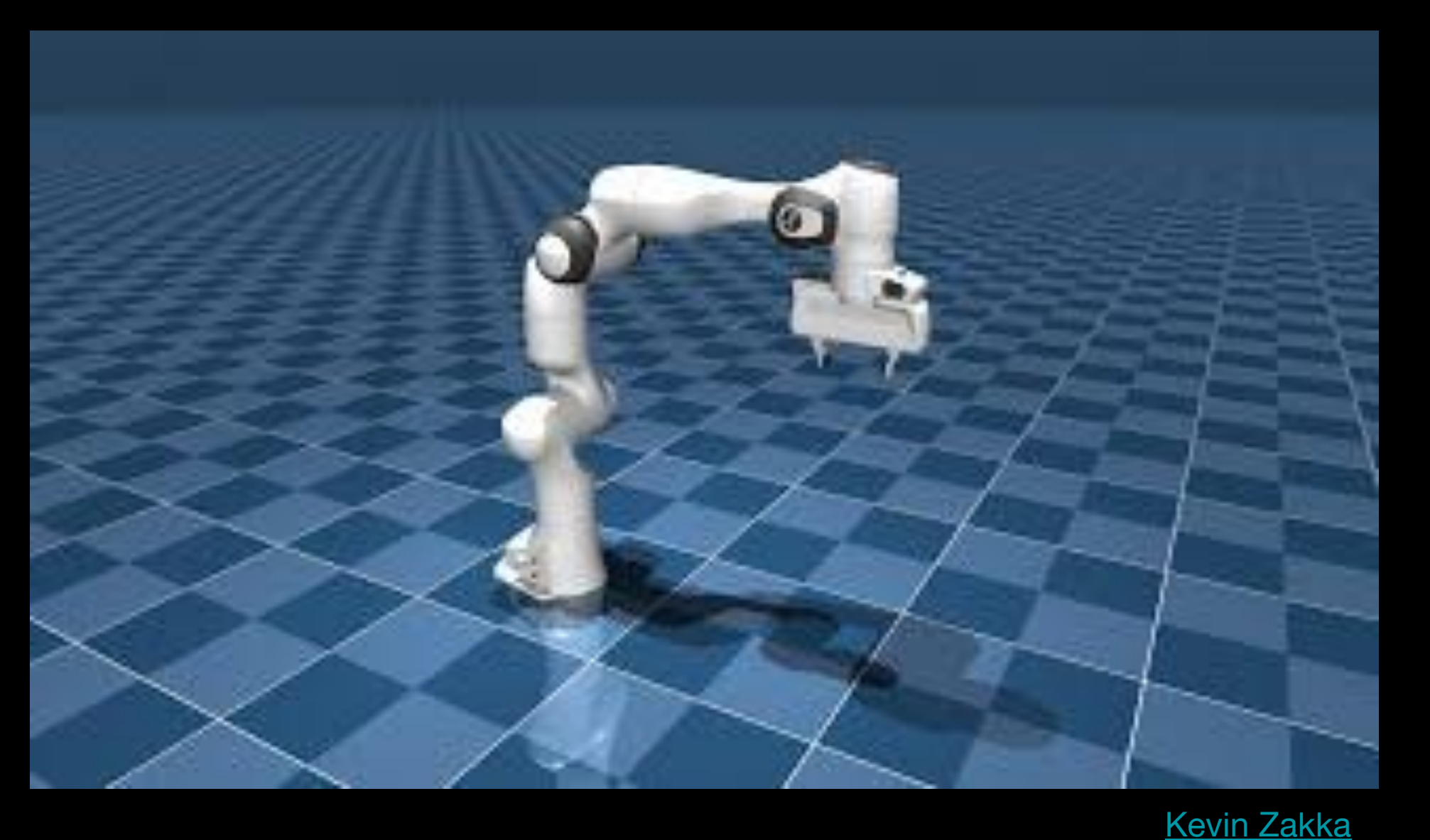

- 
- 
- -
- 
- 

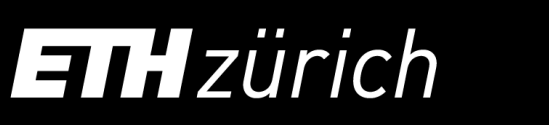

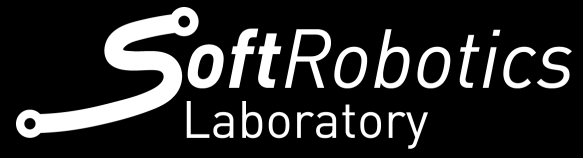

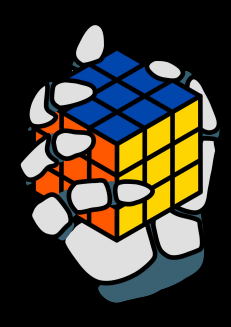

#### To recap

- Sofa is a stand-alone framework specialized in soft body simulation
- Isaac Gym is used for reinforcement learning training
- Orbit is the next generation of simulators from Nvidia with broader machine learning possibilities
- MuJoCo is a physics engine widely used for machine learning, testing control algorithms or motion planning

You will all have access to Isaac Gym for the second part of the challenge!

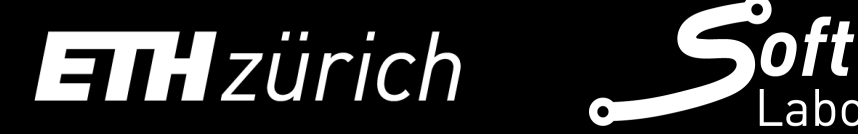

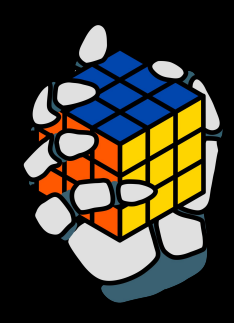

# Learning + Simulation?

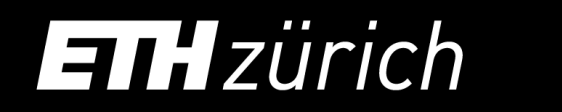

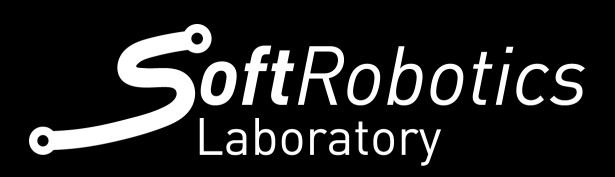

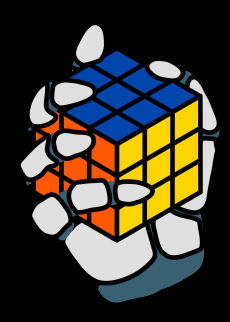

1. The Environment simulates the next states, i.e., position, velocities, acceleration…

2. The observations are passed to the

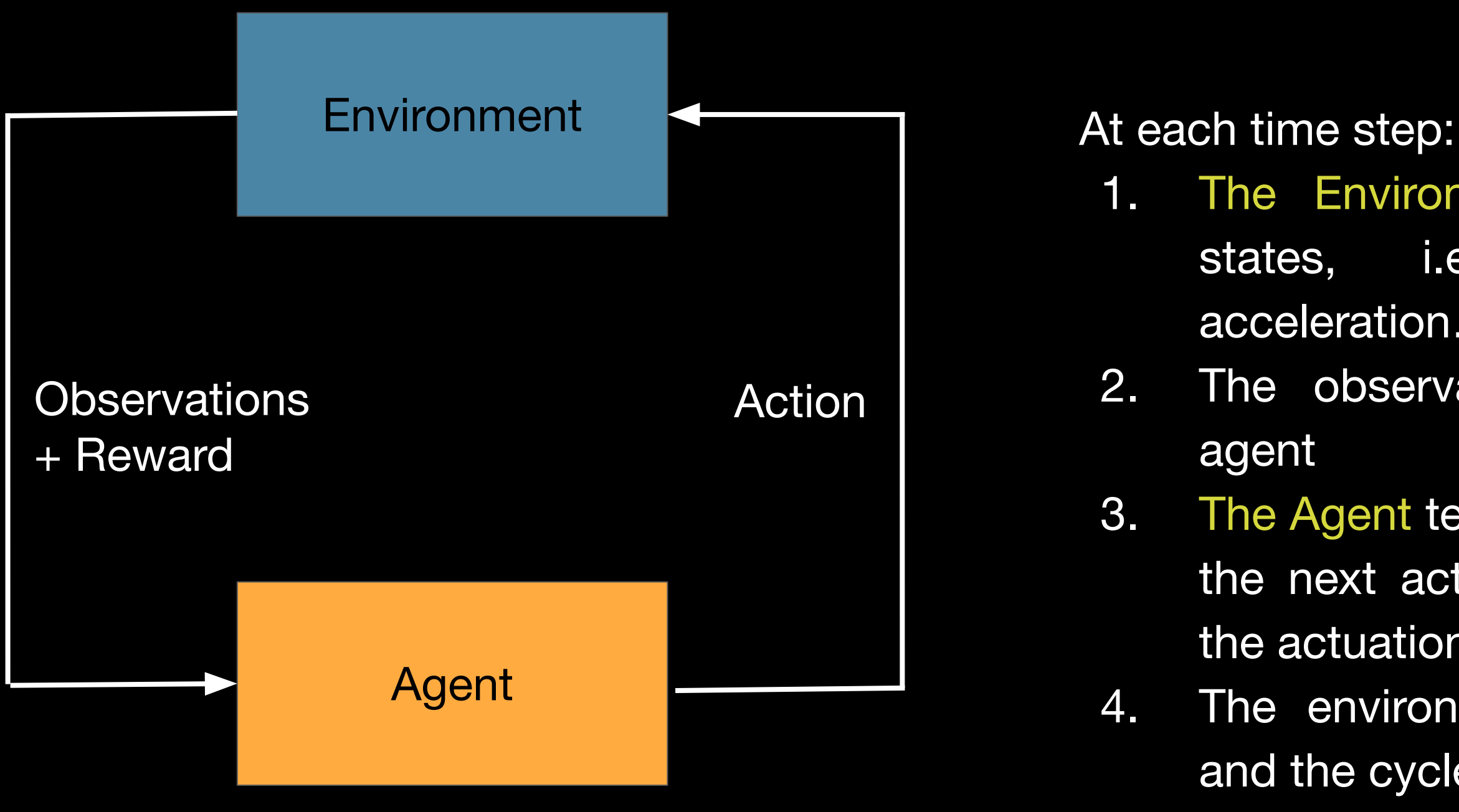

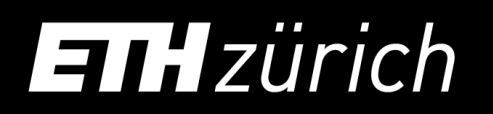

3. The Agent tells the environment what are the next action, i.e. the commands for the actuation of the motors 4. The environments registers the action and the cycle keeps going

### Reinforcement Learning in Simulators

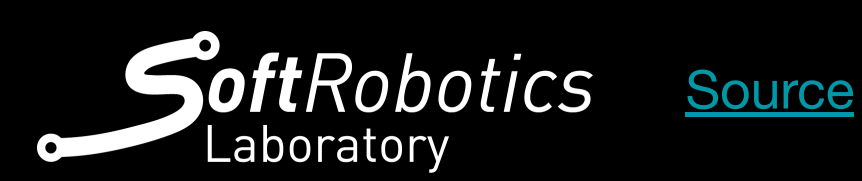

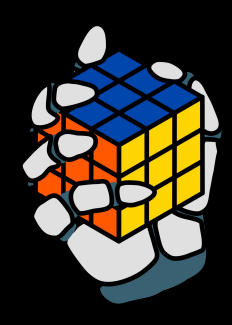

### Reinforcement Learning in Simulators

In RL you don't just train one agent at the time, you can parallelize!

A neat trick for speed things up is to train thousands of agents simultaneously.

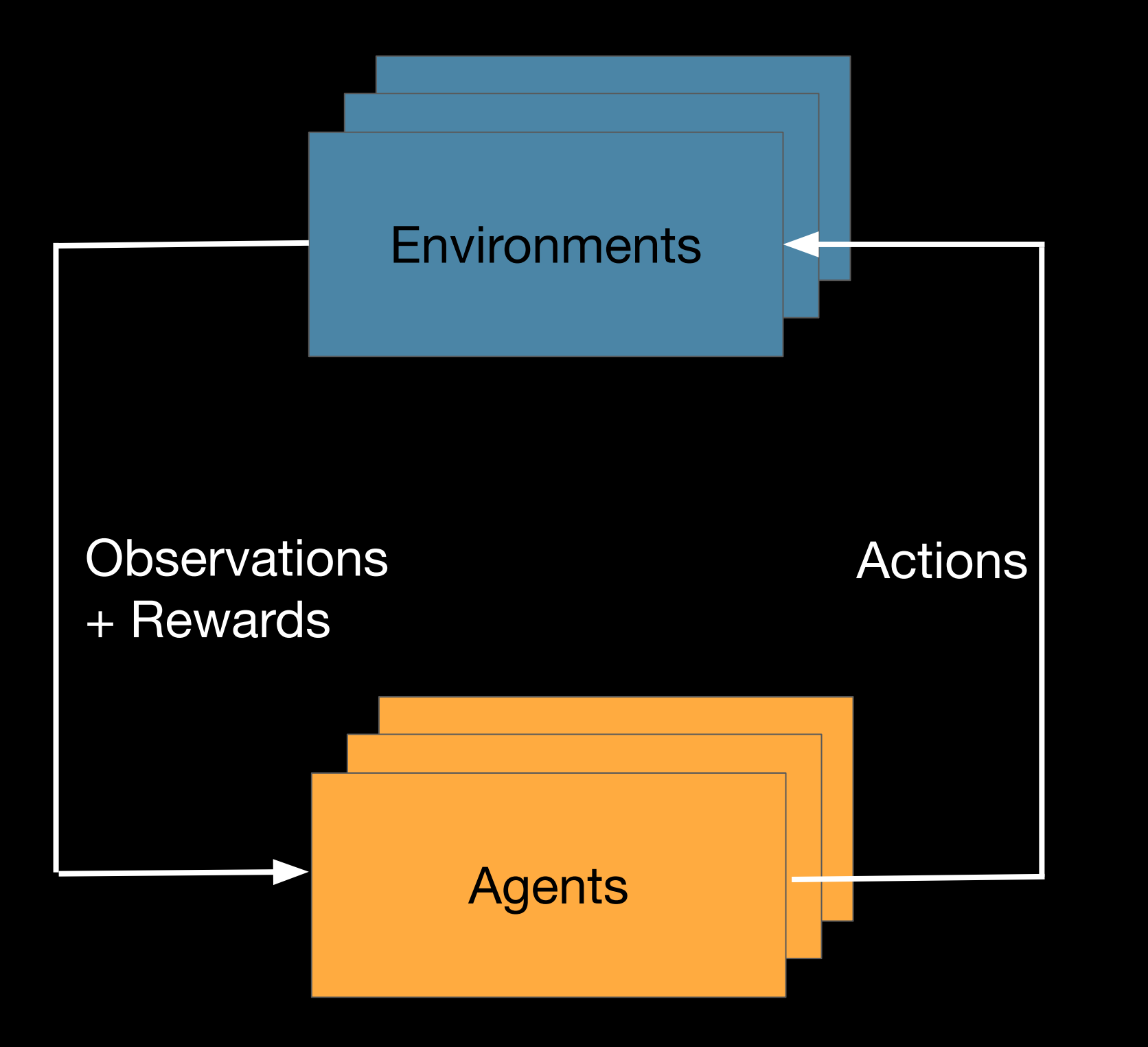

Each one of them runs its own simulation in parallel and independently with the others. For clarity, when you train, you see them all together in the same scenario.

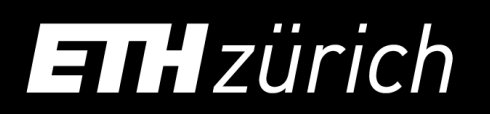

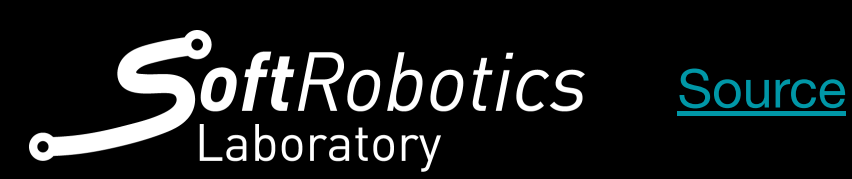

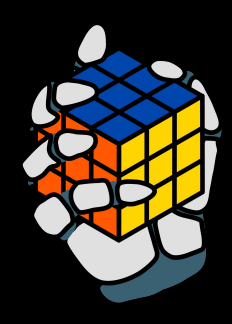

### What can we learn from the simulations?

Simulators naturally compute:

- create reports on your experiments
- compare trainings
- evaluate performances
- reproduce models

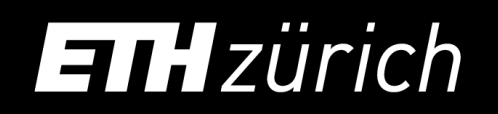

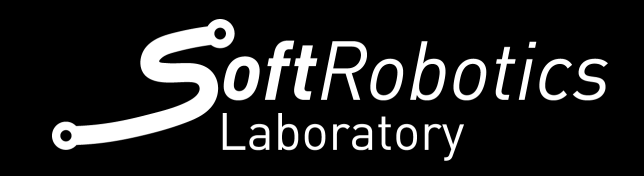

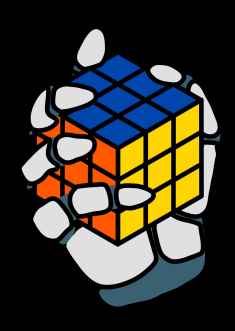

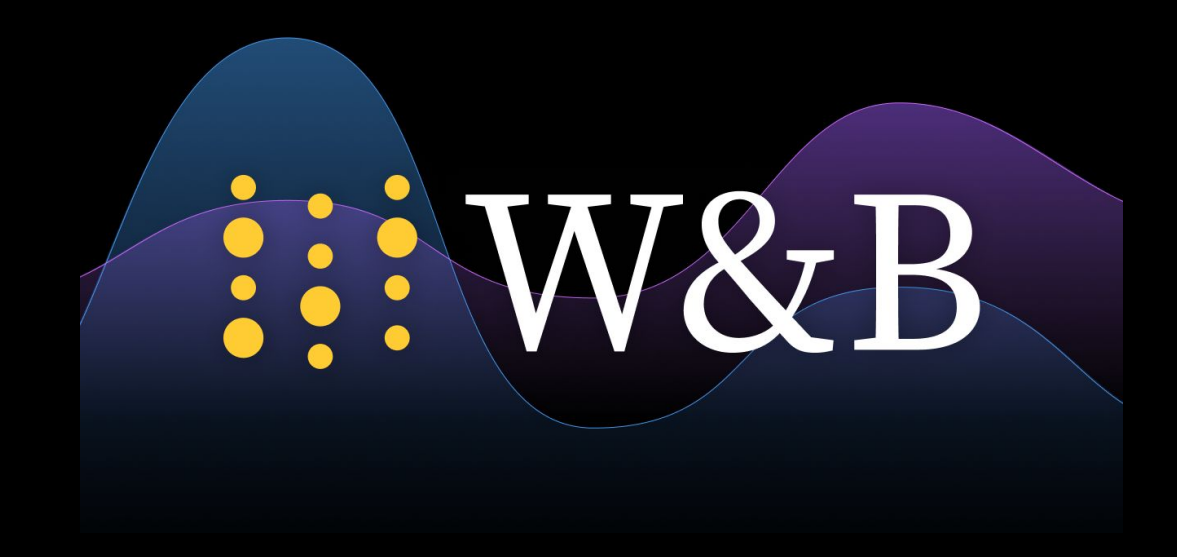

- 1. Positions
- 2. Velocities
- 3. Accelerations
- 4. Forces at play

WandB:

#### WandB

# 88

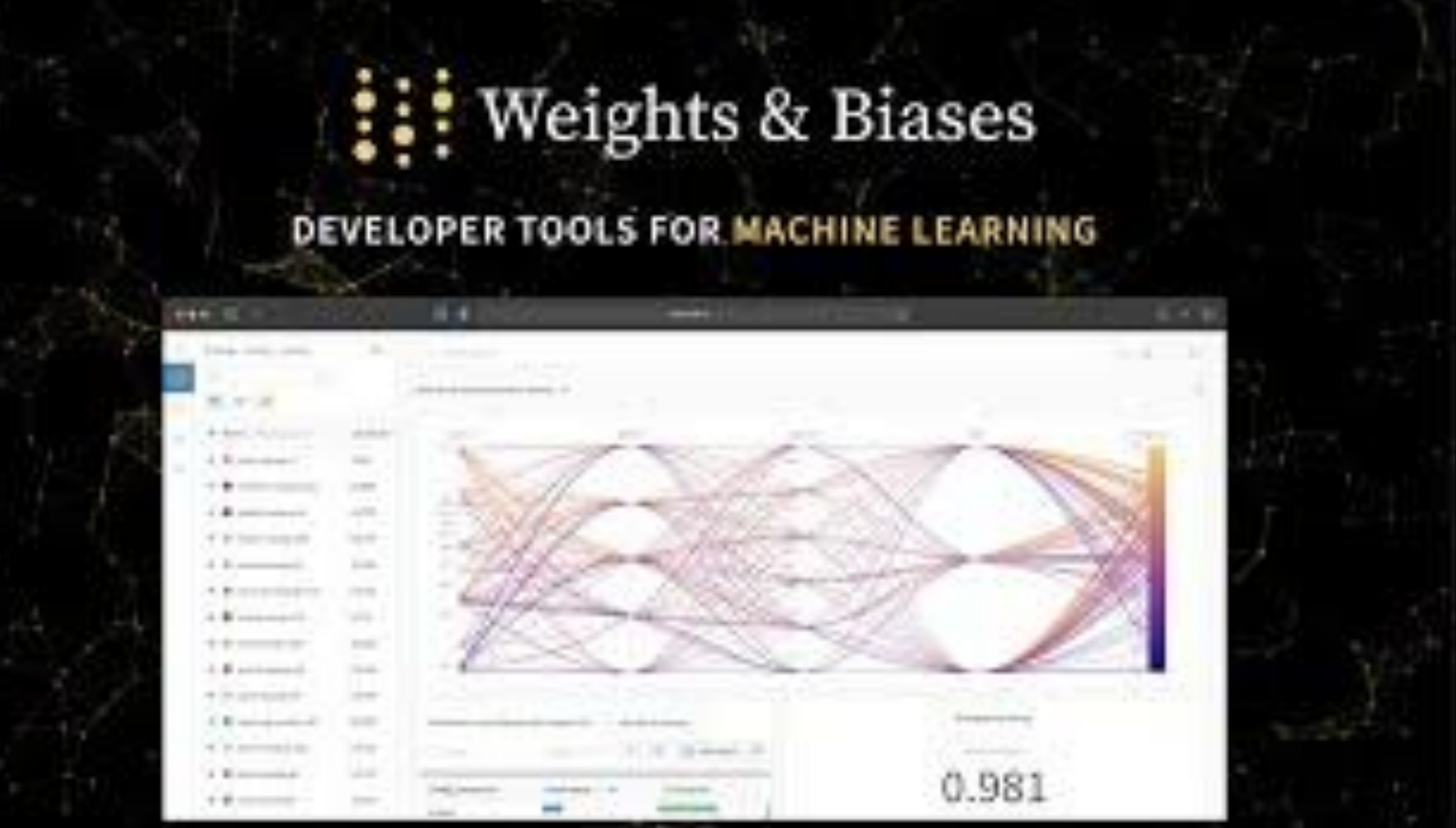

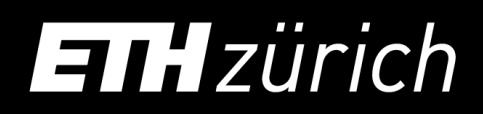

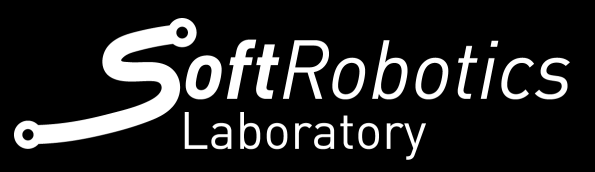

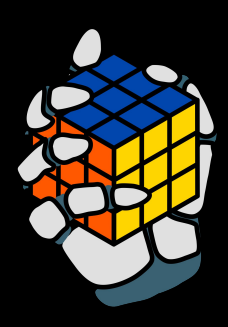

[Weights & Biases](https://wandb.ai/site) 23

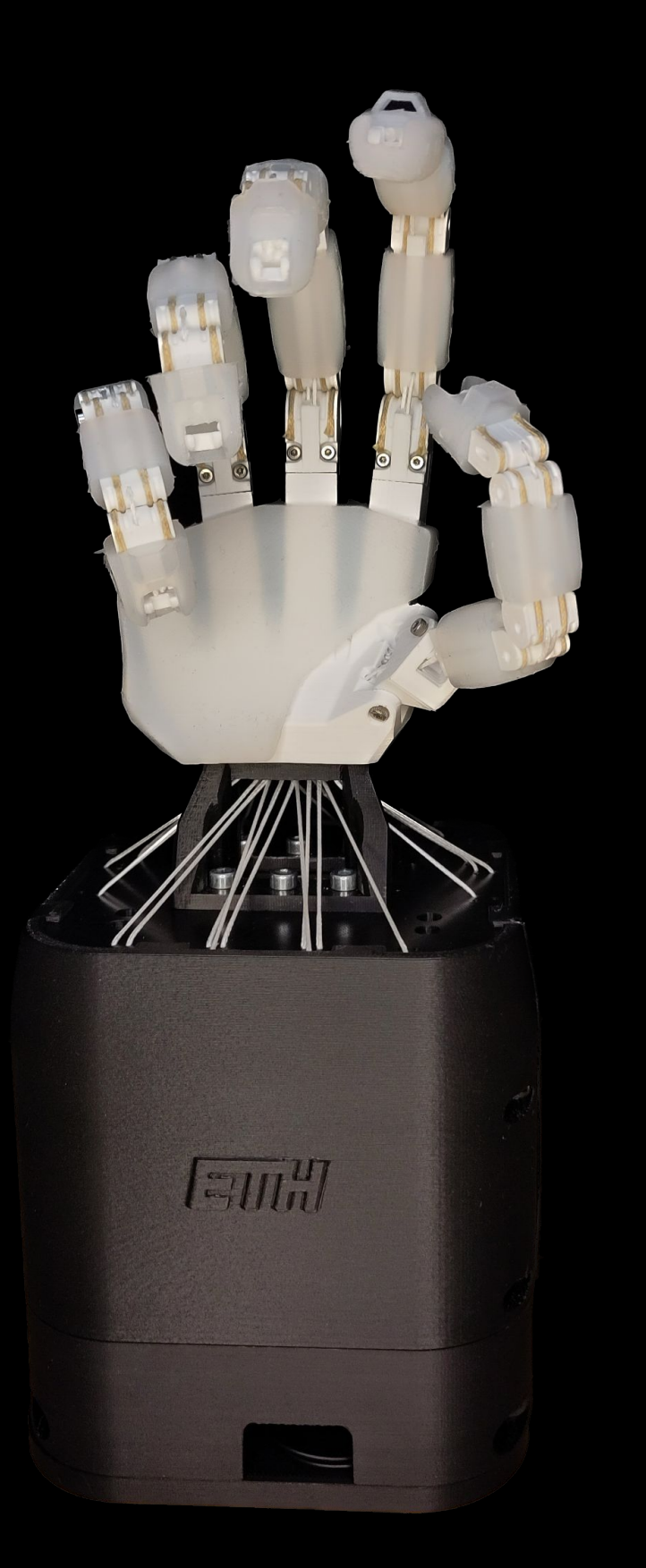

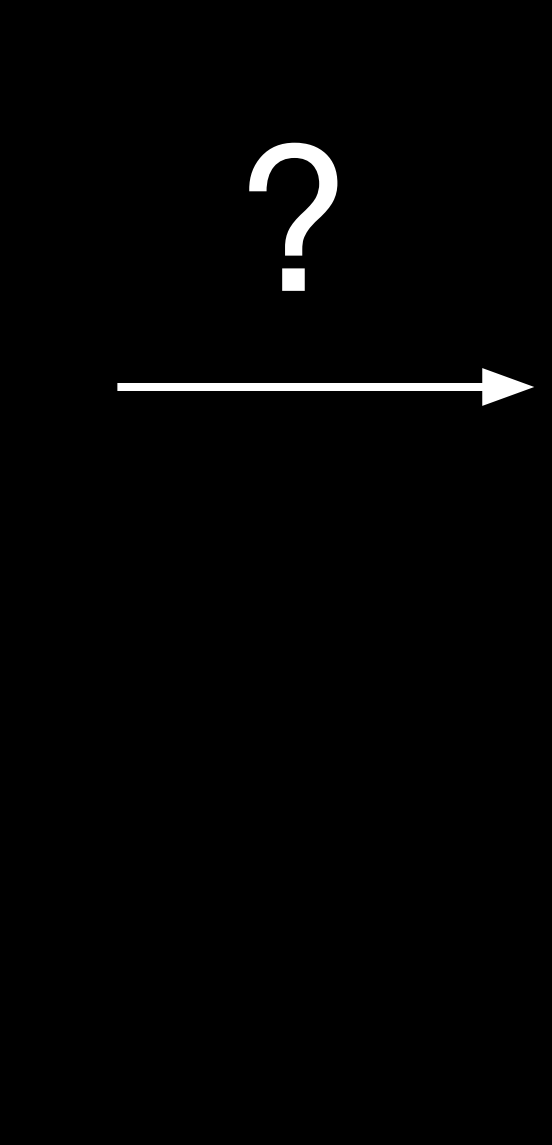

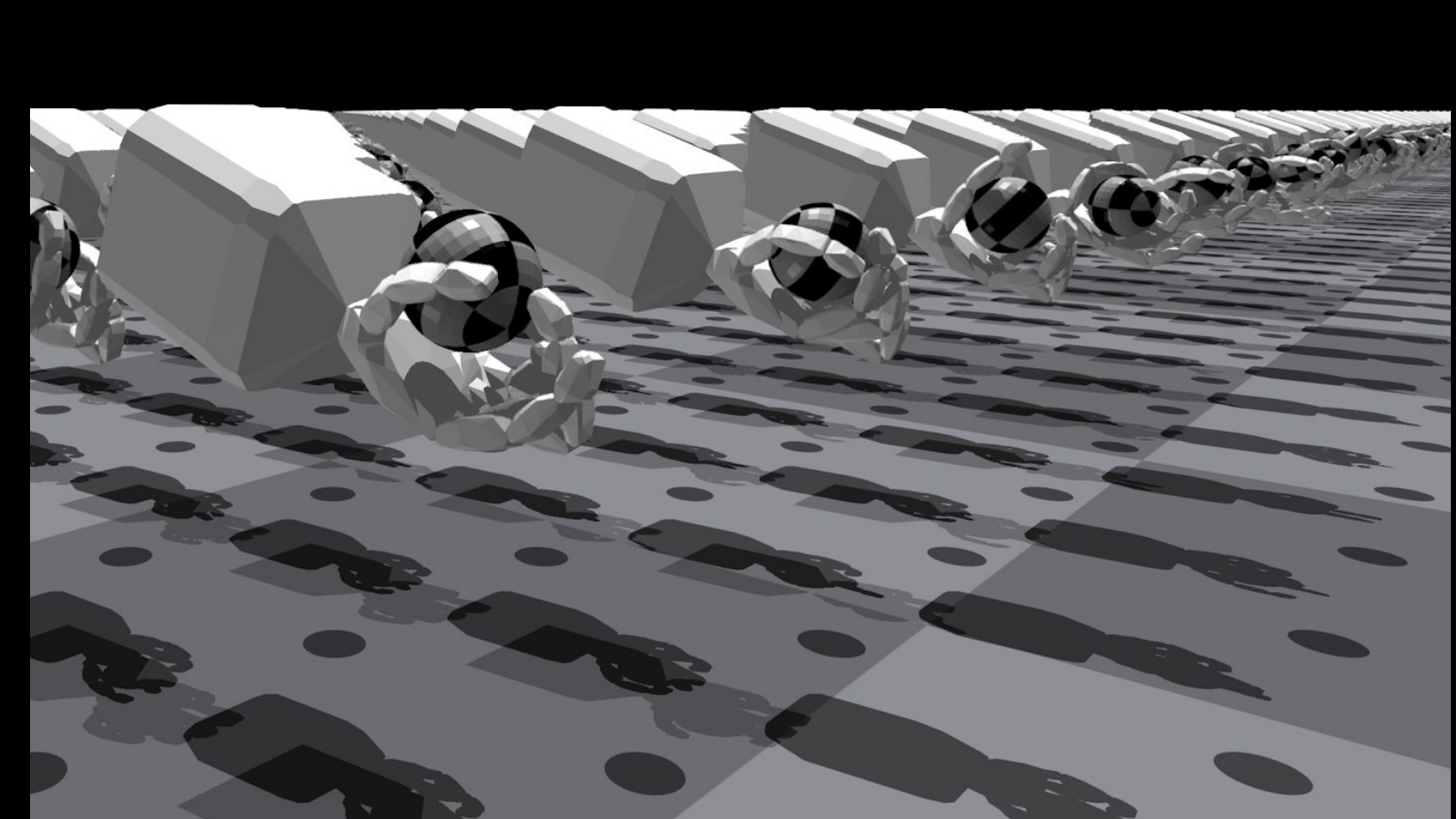

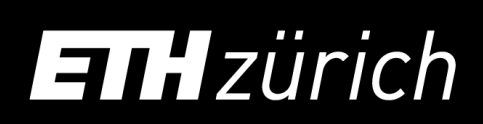

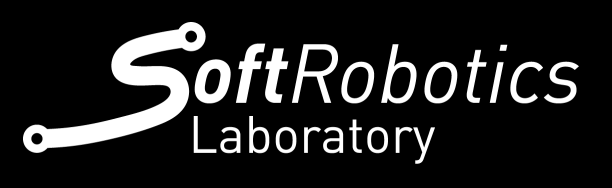

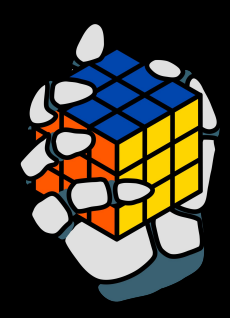

#### Both are XML-based formats used for

robotics.

While URDF is more popular, it comes with more limitations.

For both you will need to implement a hierarchical kinematic tree, specifying connections and dependances in order to have an accurate robotic model.

You will used MuJoCo's Format in the tutorial and during the class.

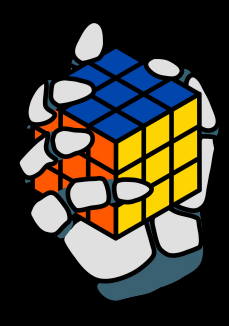

### URDF/MJCF

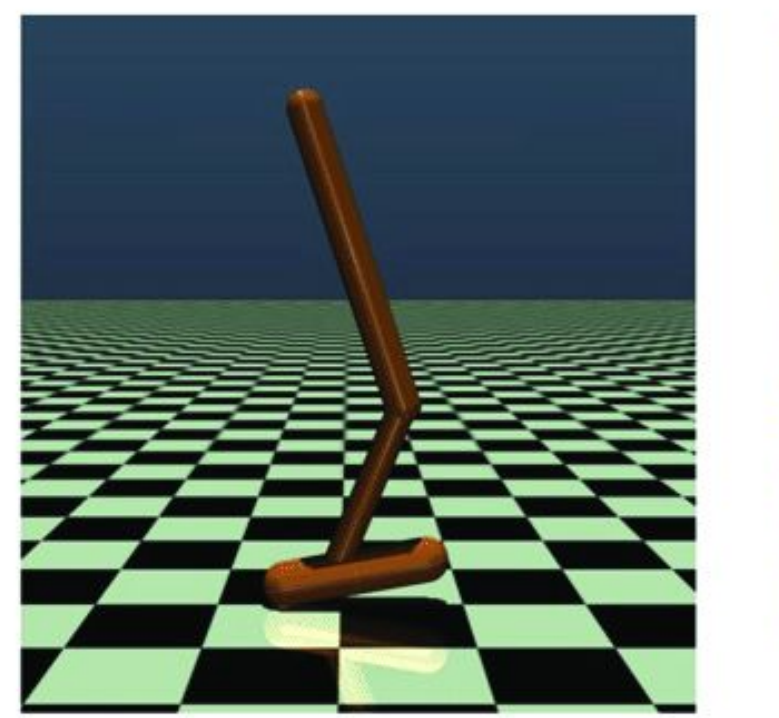

Hopper

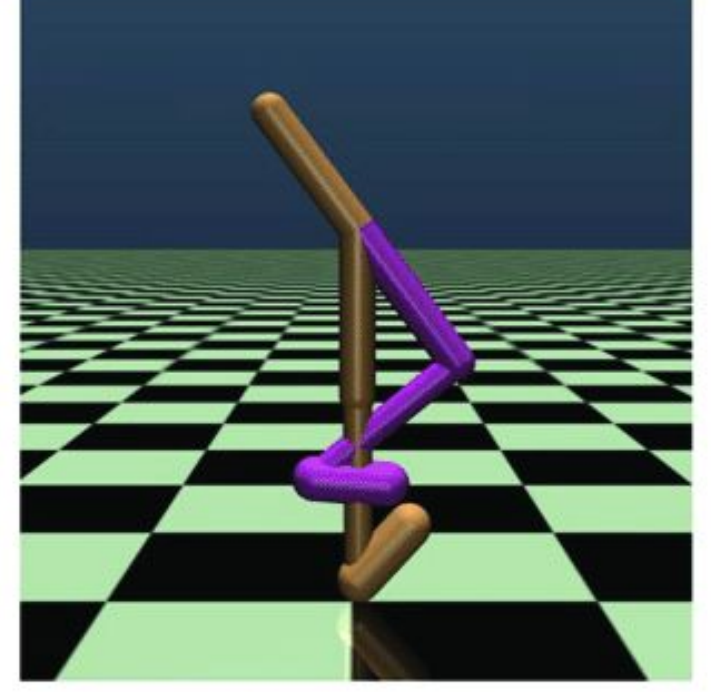

Walker2d

[Eiji Uchibe Cooperative and Competitive Reinforcement and Imitation](https://www.researchgate.net/publication/327908977_Cooperative_and_Competitive_Reinforcement_and_Imitation_Learning_for_a_Mixture_of_Heterogeneous_Learning_Modules)

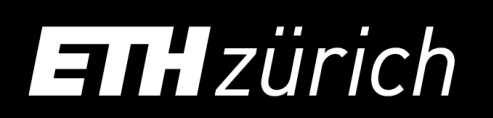

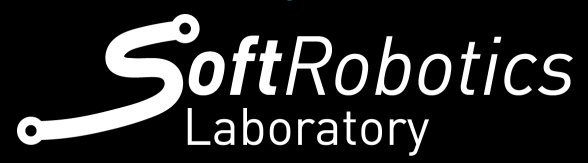

[Learning \(2018\)](https://www.researchgate.net/publication/327908977_Cooperative_and_Competitive_Reinforcement_and_Imitation_Learning_for_a_Mixture_of_Heterogeneous_Learning_Modules)

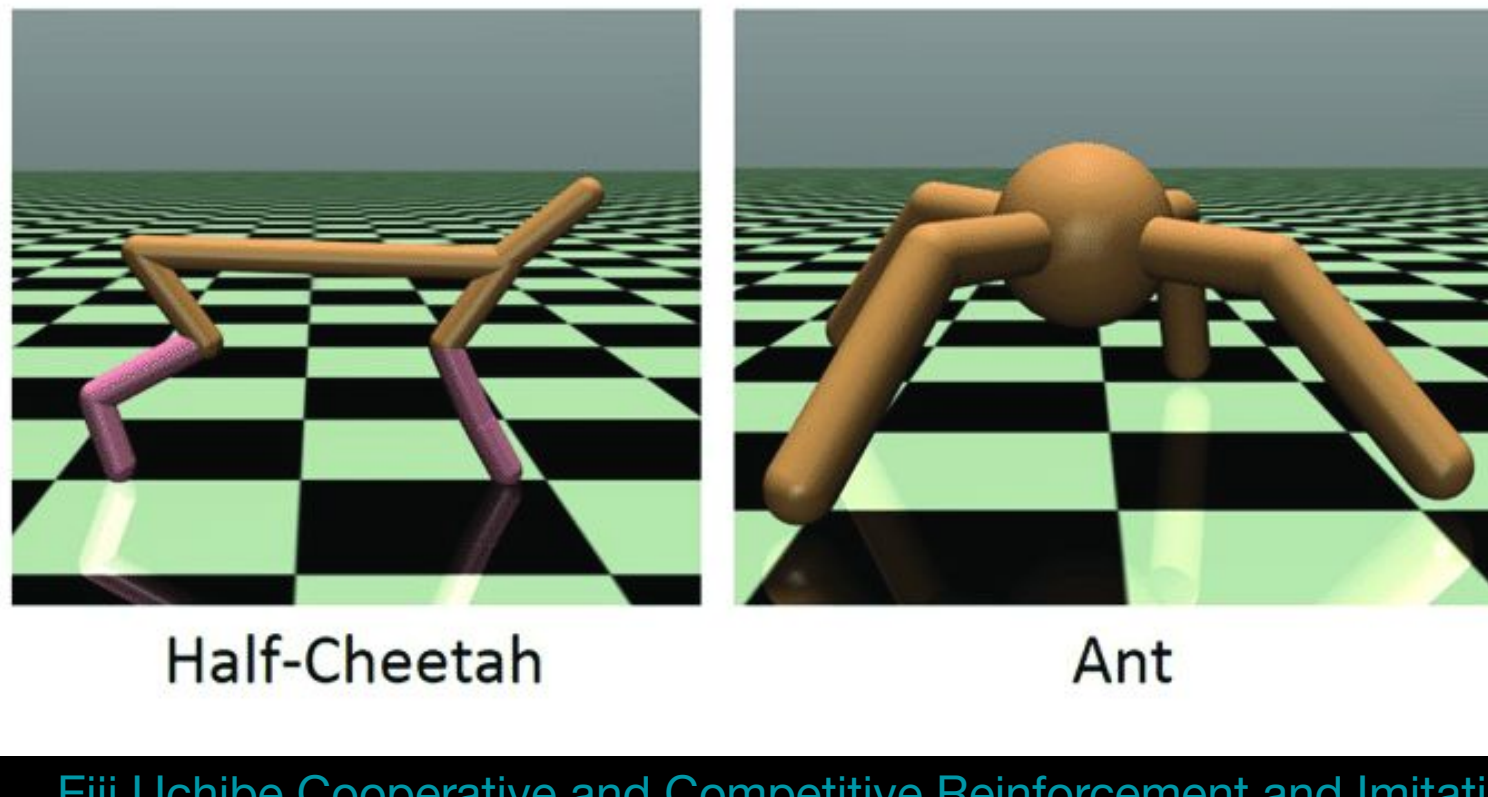

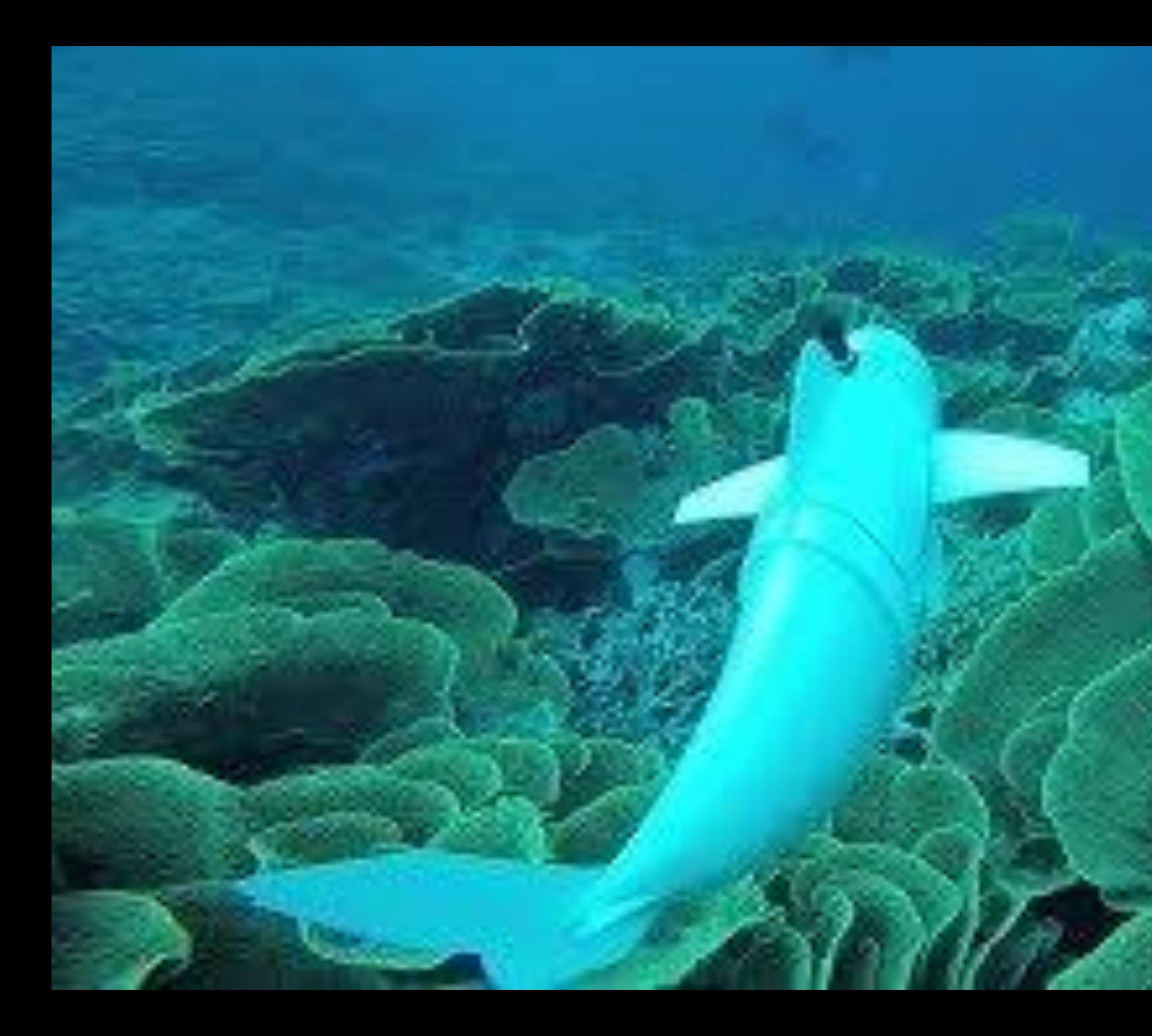

[Katzschmann et al. Exploration of underwater life with an](http://www.youtube.com/watch?v=Dy5ZETdaC9k&t=18) [acoustically-controlled soft robotic fish \(2018\)](https://www.science.org/doi/10.1126/scirobotics.aar3449#tab-citations)

### Next up…

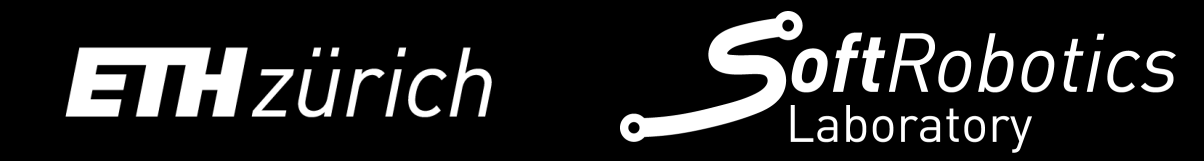

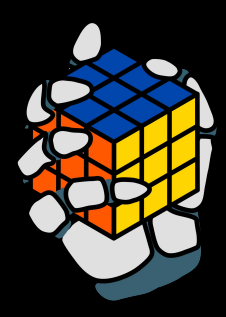

### …MODELLING

# [Modelling & MuJoC](https://www.google.com/url?sa=i&url=https%3A%2F%2Fdeveloper.nvidia.com%2Fblog%2Fintroducing-isaac-gym-rl-for-robotics%2F&psig=AOvVaw0R1QwfLog77OhK9fFLA3Gs&ust=1695402804874000&source=images&cd=vfe&opi=89978449&ved=0CBAQjRxqFwoTCLjs7eGZvIEDFQAAAAAdAAAAABAv)o

### ETHzürich

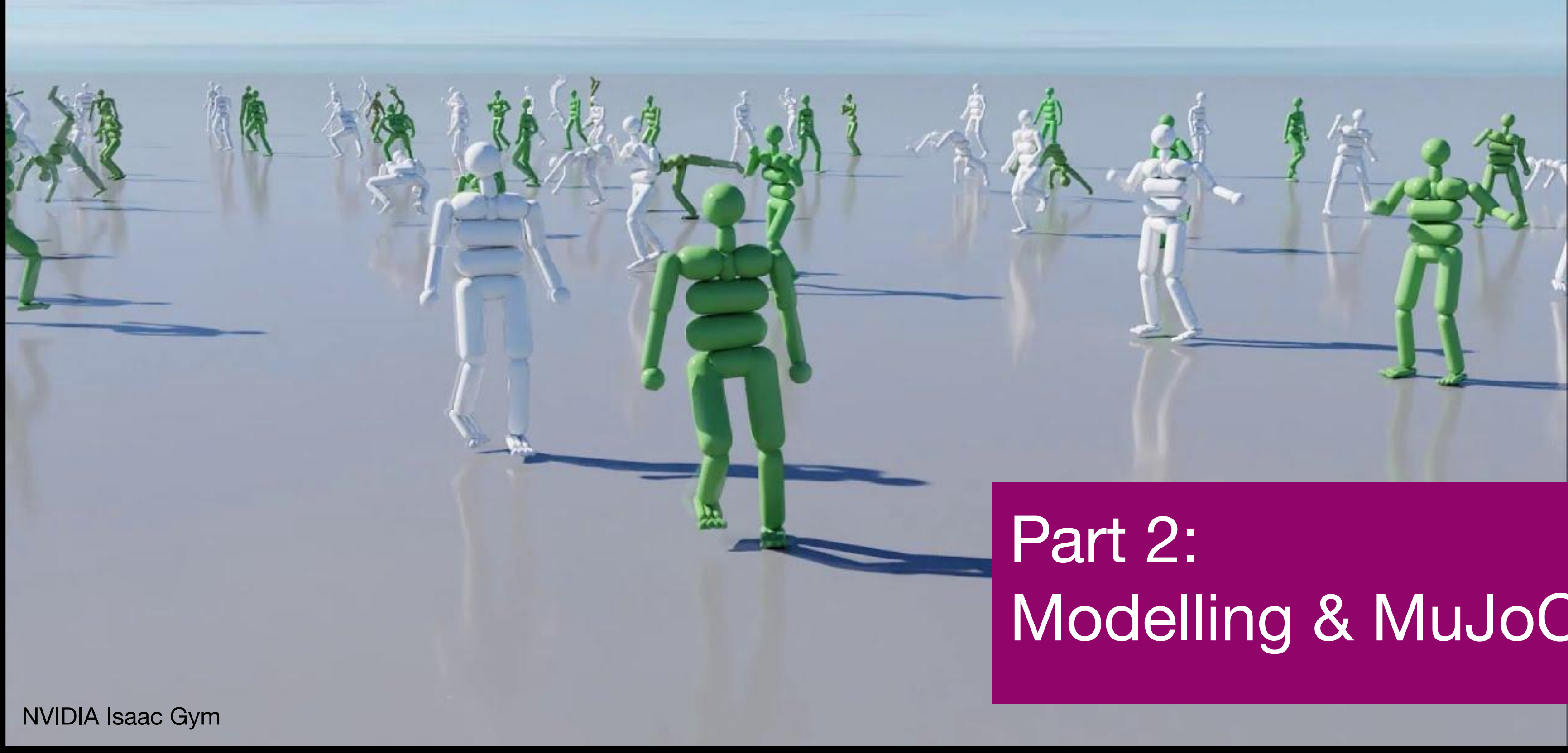

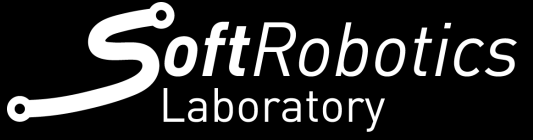

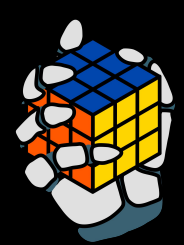

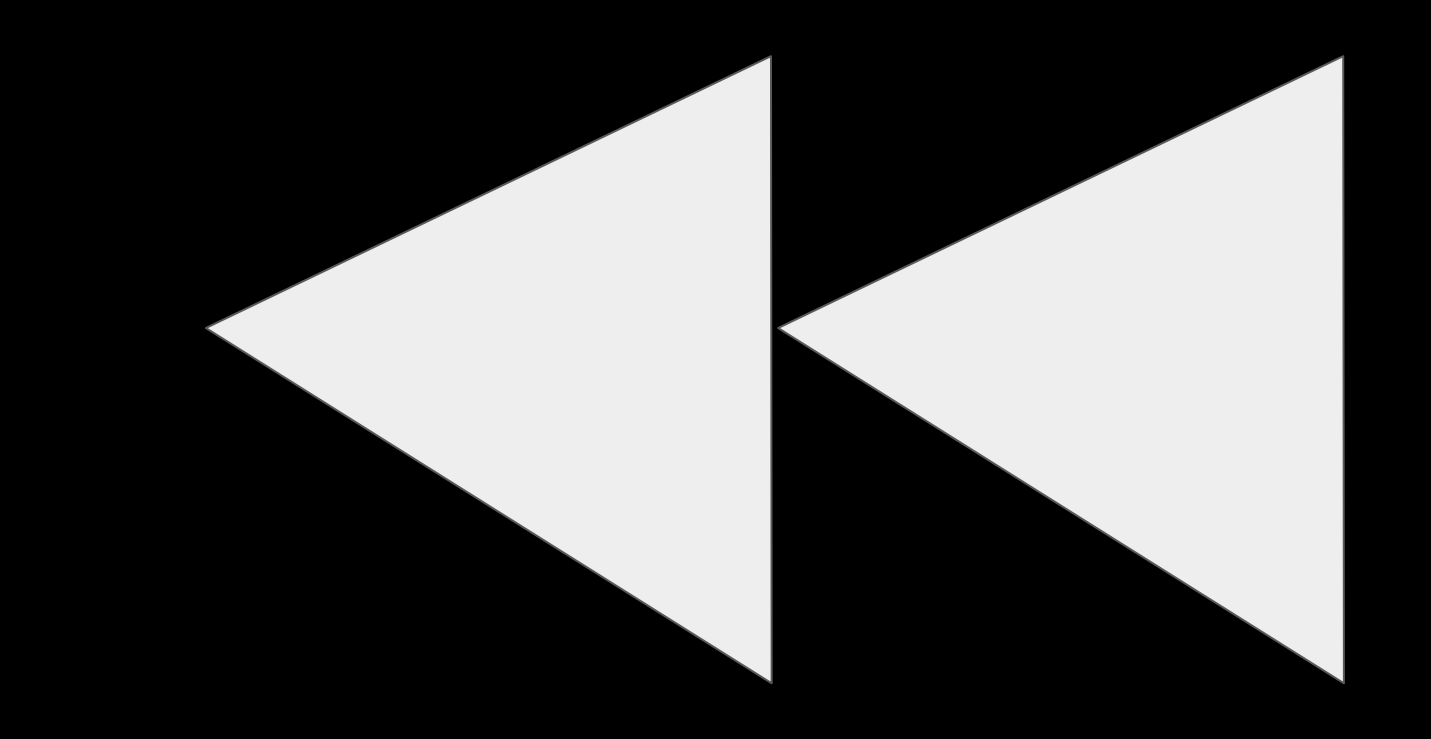

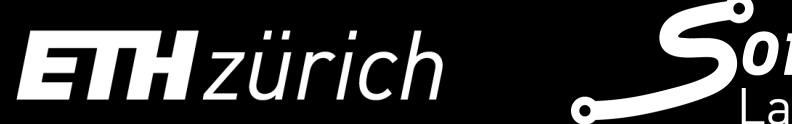

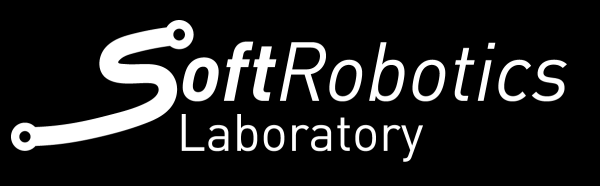

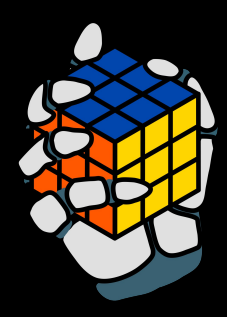

#### Possible Designs

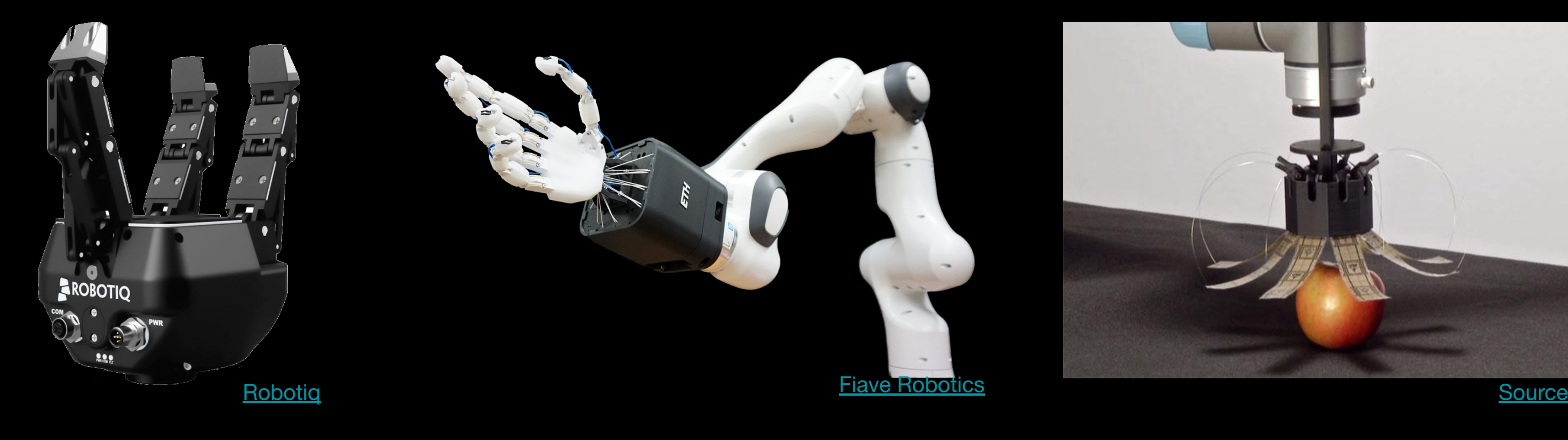

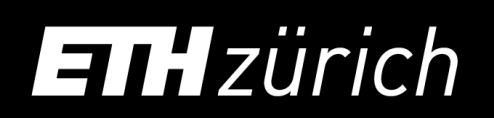

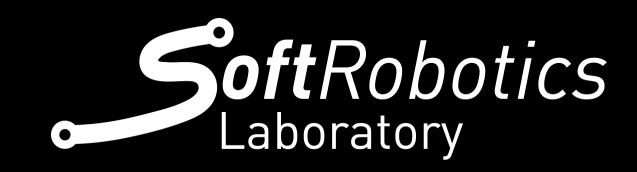

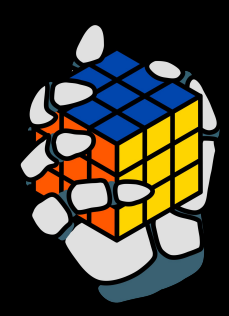

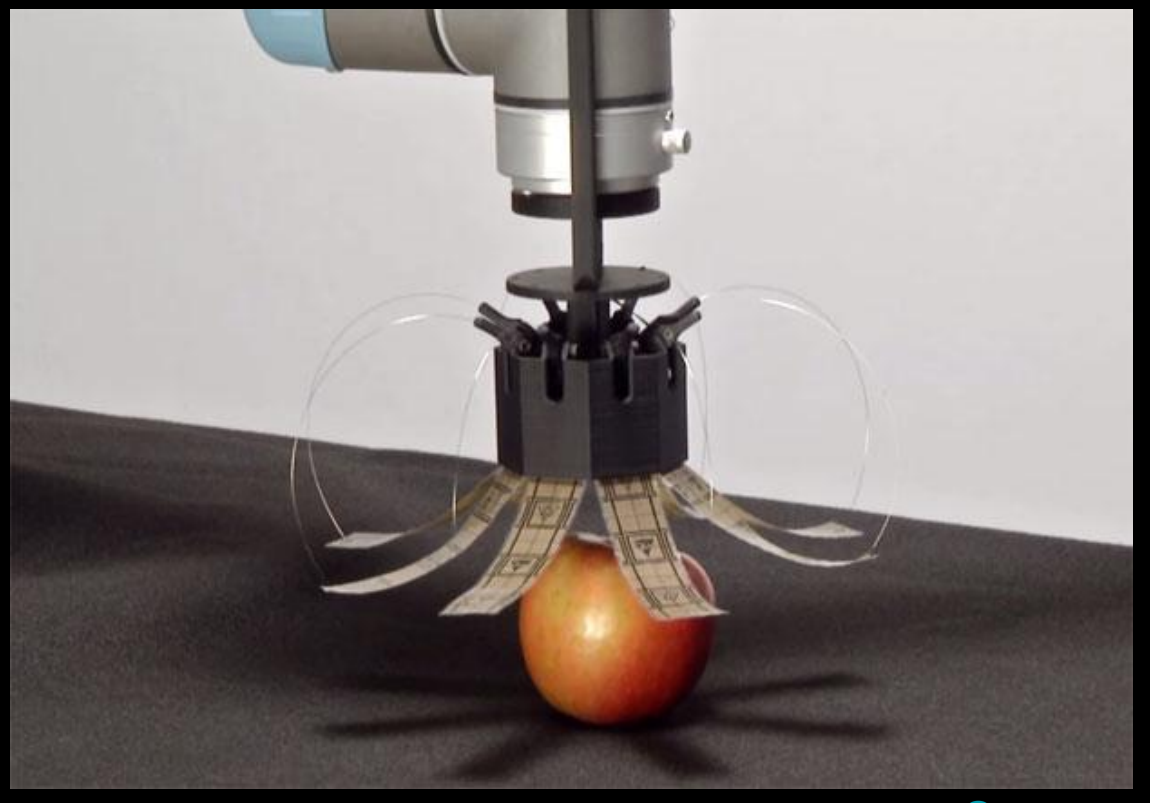

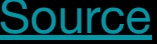

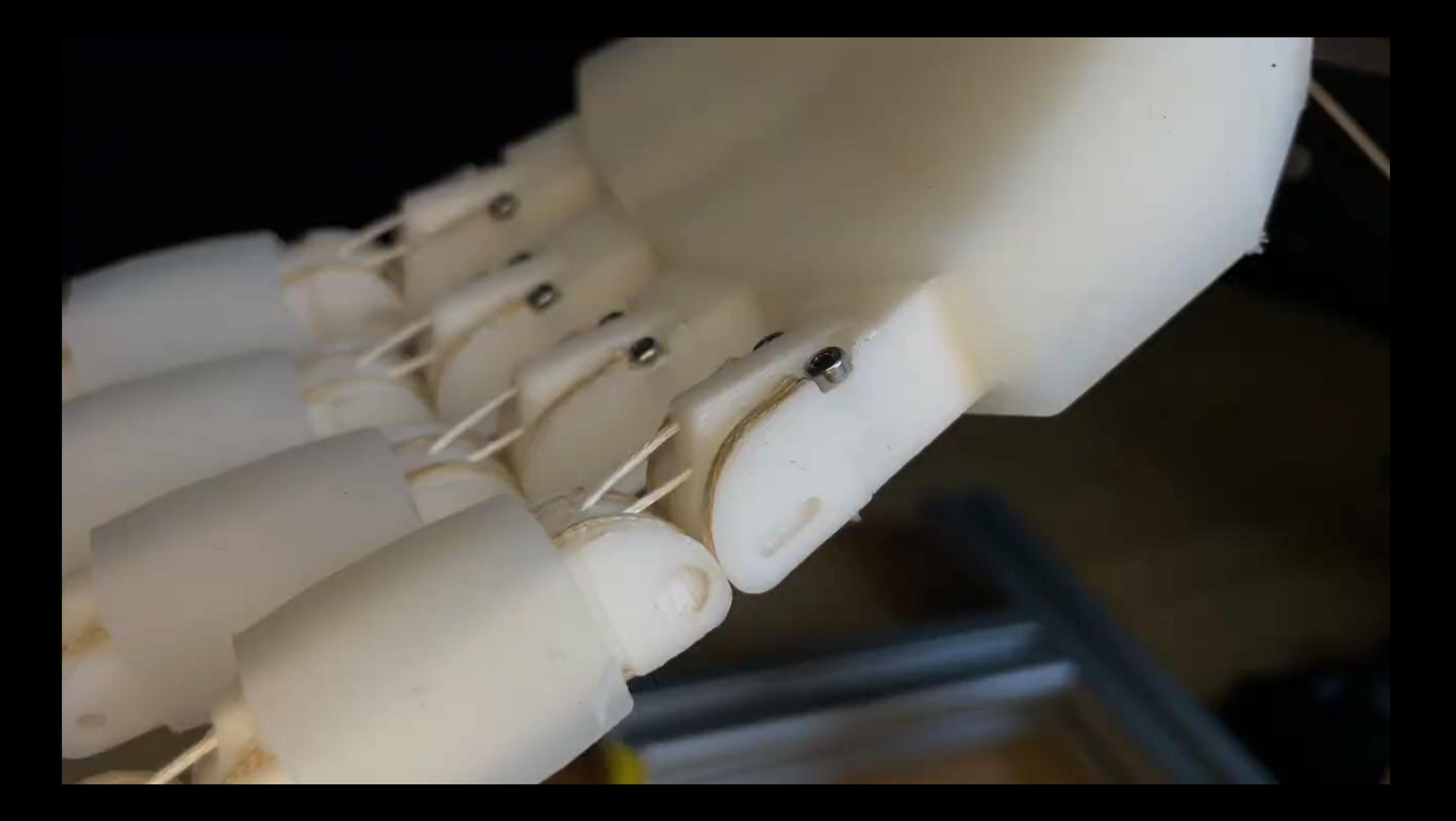

### From Reality to a Model

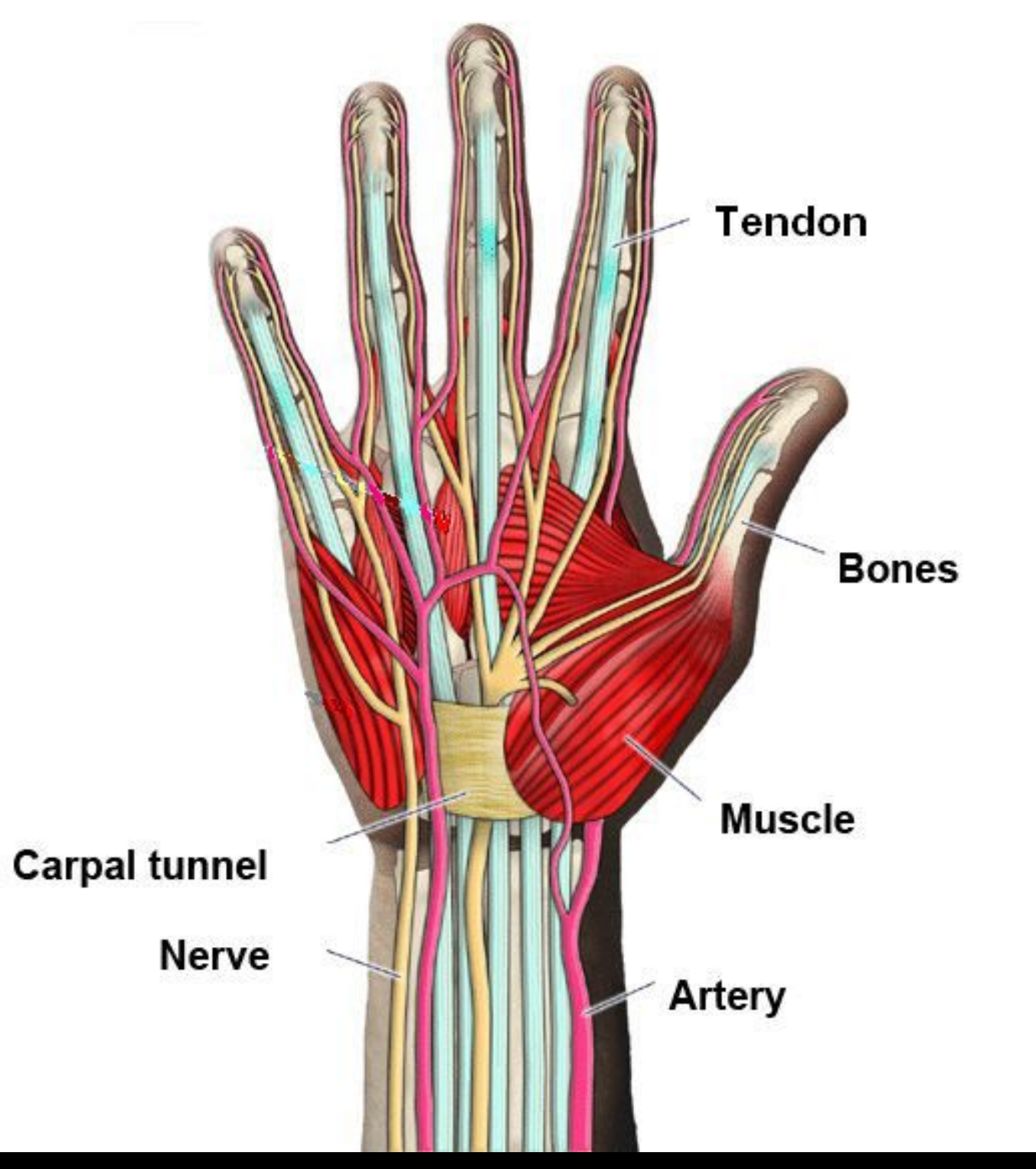

**SOFT ROBOTICS - HAND BONES** 

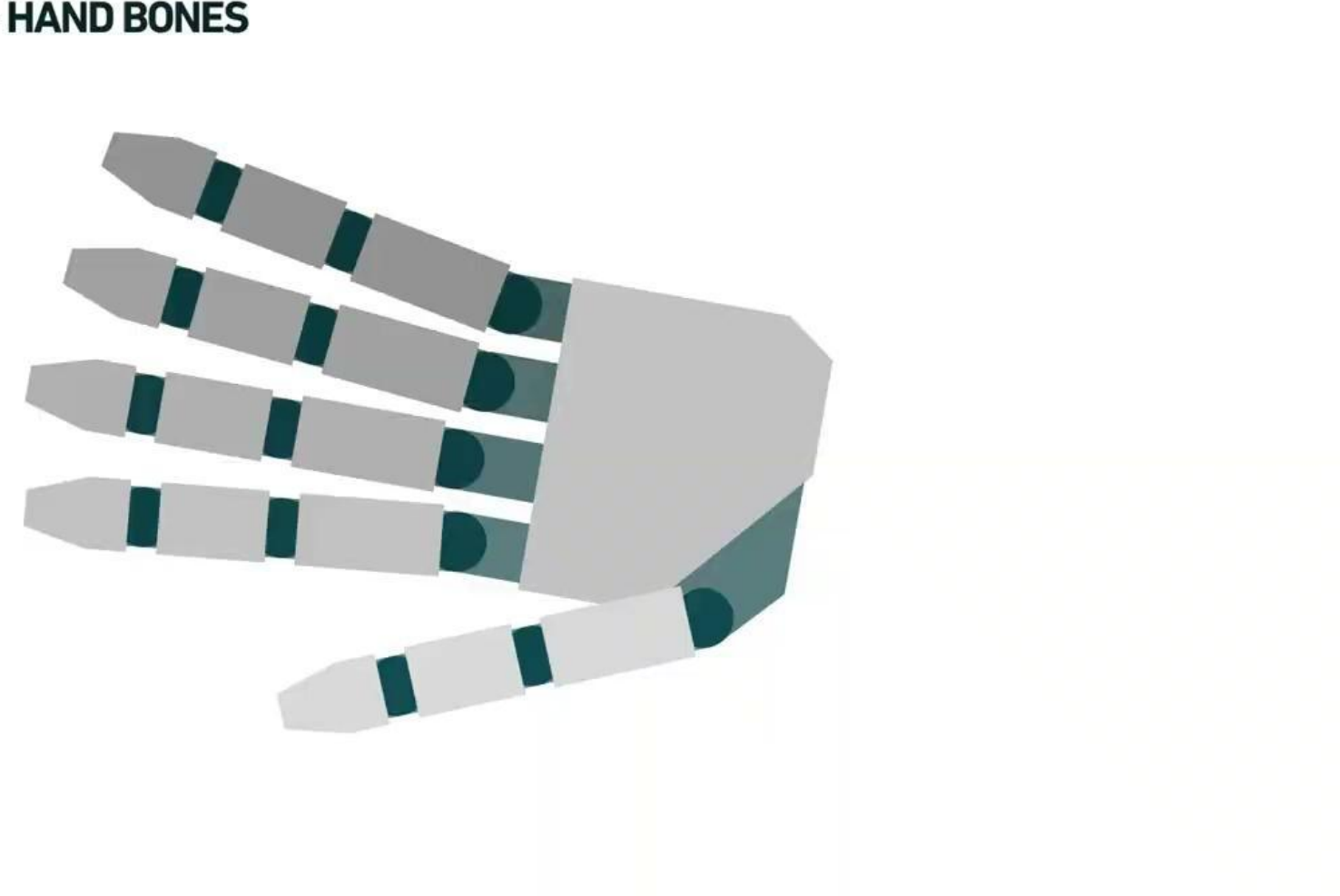

**[Hand Surgery Group](https://www.google.com/url?sa=i&url=https%3A%2F%2Fwww.handsurgeryturkey.com%2Fen%2Fsimple-hand-anatomy.html&psig=AOvVaw1oGV2u7I8fAwWqk9TF7Me_&ust=1696498261519000&source=images&cd=vfe&opi=89978449&ved=0CBEQjRxqFwoTCLD_79OK3IEDFQAAAAAdAAAAABAE)** 

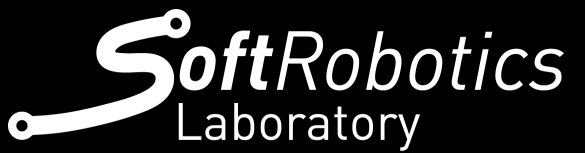

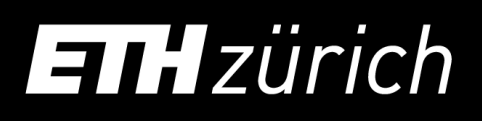

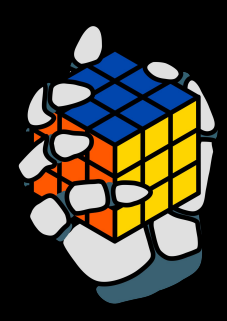

design.

You also have an additional group budget that you can use if you feel in need of more

materials.

Servo motors can be very fragile, so be

cautious.

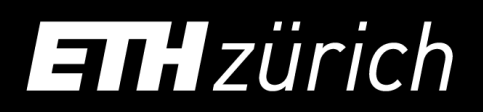

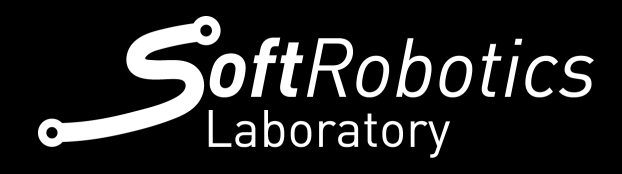

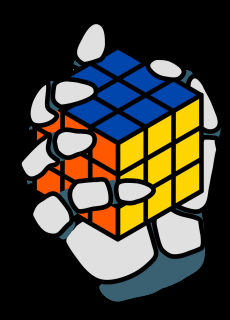

#### We provide you with 11 servo motors for your

### From Reality to a Model

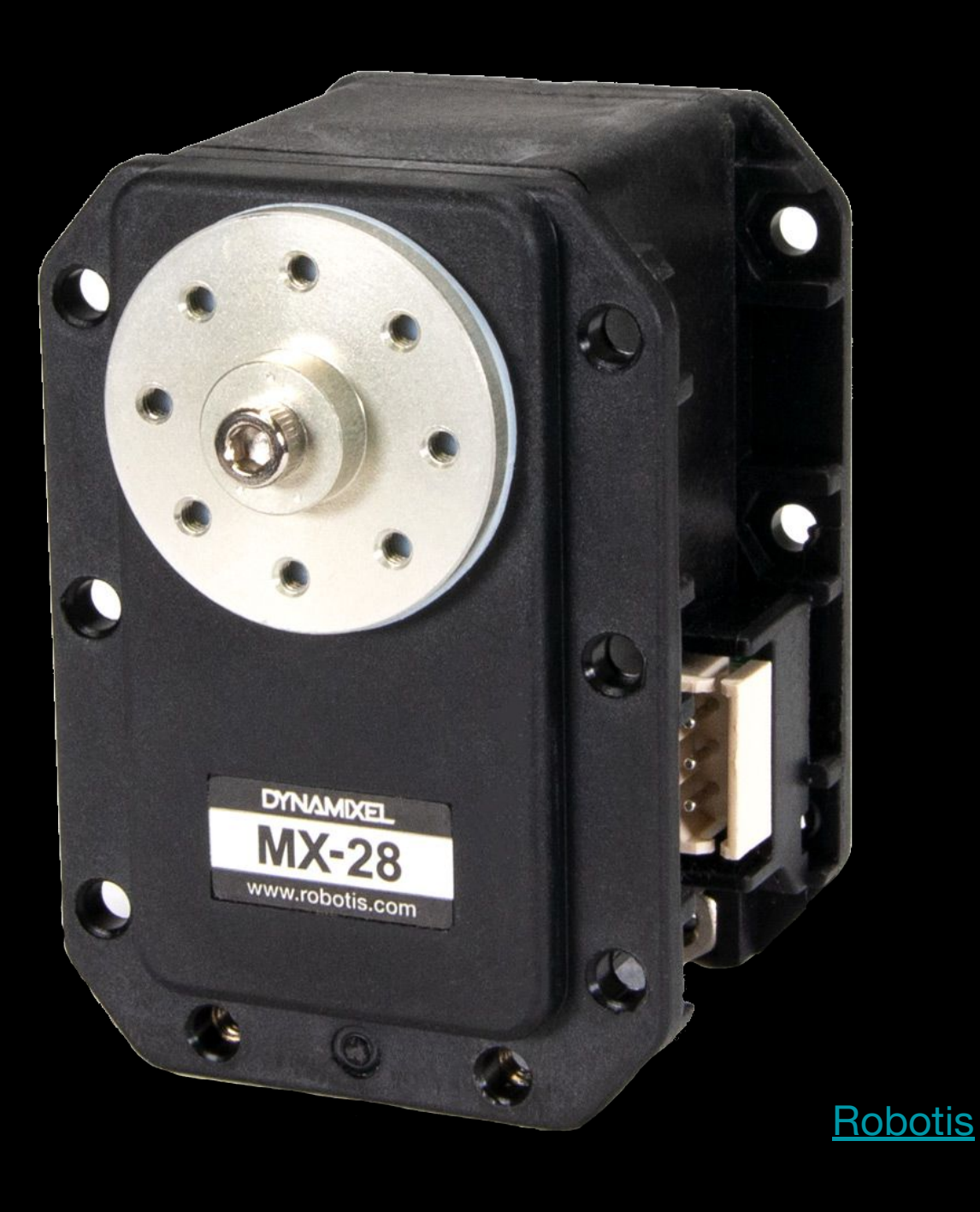

### From Reality to a Model: MuJoCo

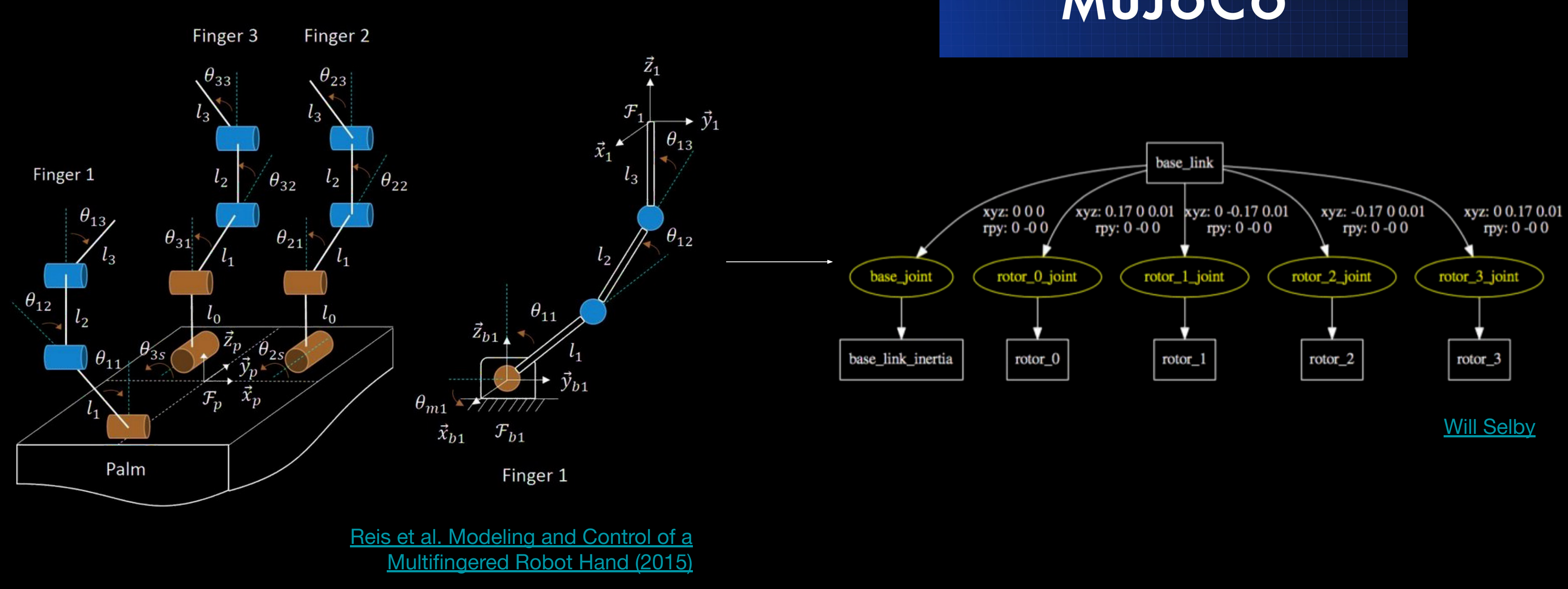

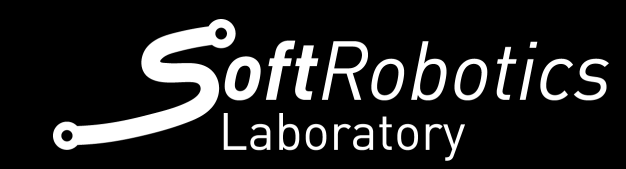

**ETH**zürich

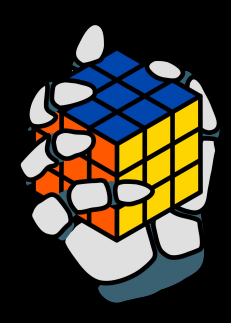

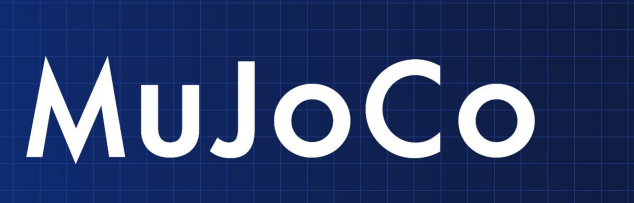

#### From Reality to a Model: MuJoCo

- 1. Always start with
	- a. <mujoco model="ant">
	- b. Your robot
	- c. </mujoco>
- 2. Inside you can specify more options
	- a. <option timestep="0.016" iterations="50" tolerance="1e-10" solver="Newton" jacobian="dense" cone="pyramidal"/>
	- b. <visual>
	- $C.$  <map force="0.1" zfar="30"/>
	- $d.$  <rgba haze="0.15 0.25 0.35 1"/>
	- e. <quality shadowsize="2048"/>
	- f. <global offwidth="800" offheight="800"/>
	- $g. \t <\t / \text{visual}$

**ETH** zürich

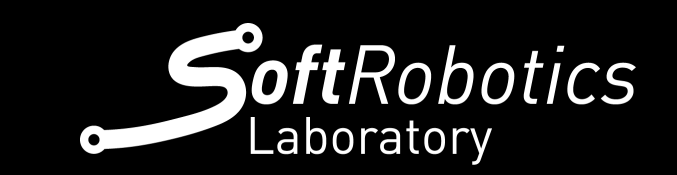

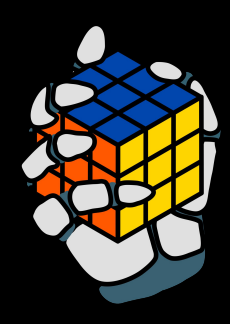

#### From Reality to a Model: MuJoCo

- 3. You can also specify meshes
	- a. <asset>
	- b. <mesh name="robot0:forearm" file="forearm\_electric.stl"></mesh>
	- C. Singlet American Construction Containst Contains Construction Construction Construction Construction Construction Construction Construction Construction Construction Construction Construction Construction Construction C file="forearm\_electric\_cvx.stl"></mesh>
	- d. <mesh name="robot0:wrist" scale="0.001 0.001 0.001" file="wrist.stl"></mesh>
	- $e. \tasset>$
- 4. Then the kinematic tree inside
	- a. <worldbody></worldbody> or
	- $b.$  <body name="root"></body>

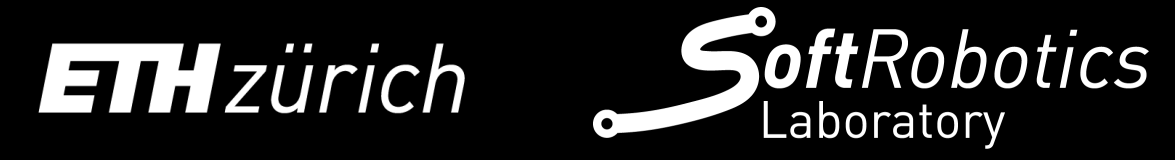

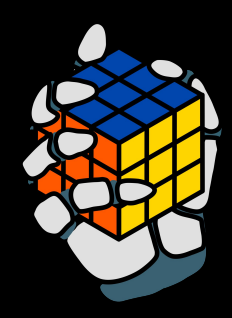

#### From Reality to a Model: MuJoCo, kinematic tree

5. A floor

a. <geom name="floor" pos="0 0 0" size="0 0 .25" type="plane"/>

- 6. A body
	- a.  $\lt{body}$  name="robot0:hand mount"  $pos="1$  1.25 0.15" euler="1.5708 0 3.14159">
		- i. Euler Angles
		- ii. Quaternions
		- iii. Axis-angle
		- iv. More can be found [here](https://mujoco.readthedocs.io/en/latest/modeling.html#coordinate-frames)
	- b. Inertia
		- i. <inertial mass="0.1" pos="0 0 0" diaginertia="0.001 0.001 0.001"></inertial>
			-
	- c. No joints for fixed objects

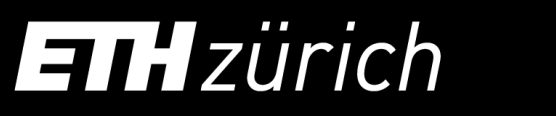

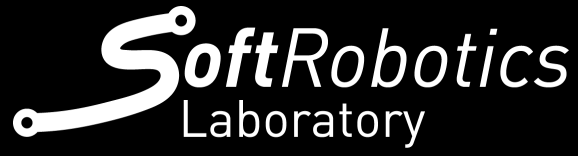

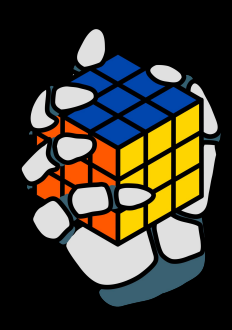

#### From Reality to a Model: MuJoCo, kinematic tree

- 7. Next up the wrist
	- a. <body name="robot0:wrist" pos="0 0 0.256">
		- i. <inertial pos="0.003 0 0.016" quat="0.504 0.496 0.495 0.504" mass="0.3" diaginertia="0.001 0.001 0.001"></inertial>
		- ii. <joint name="robot0:WRJ1" type="hinge" pos="0 0 0" axis="0 1 0"  $range=" -0.489 0.14" dampinging="0.5" antautire="0.005"$  $user="1123">>/joint>$
		- iii. <geom name="robot0:V\_wrist" type="mesh", mesh="robot0:wrist"></geom>
- 8. Out of <worldbody></worldbody> more informations about the motors can be described
	- a. <actuator>
		- i. <motor name="motor1" ctrllimited="true" ctrlrange="-1.0 1.0" joint="robot0:WRJ1"/motor>
	- $b. \t$

![](_page_37_Picture_10.jpeg)

![](_page_37_Picture_11.jpeg)

![](_page_37_Picture_12.jpeg)

#### [XML Reference,](https://mujoco.readthedocs.io/en/latest/XMLreference.html#actuator-motor) [GitHub Isaac Envs](https://github.com/NVIDIA-Omniverse/IsaacGymEnvs/tree/main/assets/mjcf)

#### What about softness?

![](_page_38_Picture_1.jpeg)

![](_page_38_Picture_2.jpeg)

![](_page_38_Picture_3.jpeg)

![](_page_38_Picture_4.jpeg)

# ETHzürich

![](_page_39_Picture_1.jpeg)

![](_page_39_Picture_2.jpeg)

![](_page_39_Picture_3.jpeg)

### Different types of softness

![](_page_40_Figure_1.jpeg)

![](_page_40_Picture_2.jpeg)

![](_page_40_Picture_3.jpeg)

![](_page_40_Picture_4.jpeg)

Guimarães, C.F., Gasperini, L., Marques, A.P. et al. Nat Rev Mater 5 (2020)

#### Hooke's Law

#### **HOOKES LAW**

In Hooke's law, *k* represents the hardness of the spring. Similarly to springs we can try to find a numerical value that represents the behavior of an object when it is compressed or extended.

Bodies with a similar way of acting can be put into categories. Scientist then try to make a mathematical model that can simulate how the object acts.

![](_page_41_Picture_5.jpeg)

![](_page_41_Picture_6.jpeg)

![](_page_41_Picture_7.jpeg)

![](_page_41_Picture_2.jpeg)

### Young's Modulus

Similarly to Hooke's Law, we express the modulus of elasticity in tension or compression of a body with the letter E.

For small strains, the object that follows Young's Modulus stays in the linear part of the curve, this means that it can be extended and brought back to its original state without fracture.

![](_page_42_Picture_4.jpeg)

![](_page_42_Picture_5.jpeg)

![](_page_42_Picture_6.jpeg)

![](_page_42_Figure_1.jpeg)

### Young's Modulus

Similarly to Hooke's Law, we express the modulus of elasticity in tension or compression of a body with the letter E.

For small strains, the object that follows Young's Modulus stays in the linear part of the curve, this means that it can be extended and brought back to its original state without fracture.

Some materials can't be approximated with precision with this model, therefore they need more advanced solutions.

![](_page_43_Picture_5.jpeg)

![](_page_43_Picture_6.jpeg)

![](_page_43_Picture_7.jpeg)

![](_page_43_Figure_1.jpeg)

#### Sofa models softness

![](_page_44_Picture_1.jpeg)

![](_page_44_Picture_2.jpeg)

### Sofa: meshes

![](_page_45_Picture_1.jpeg)

In [3D computer graphics](https://en.wikipedia.org/wiki/3D_computer_graphics) and [solid](https://en.wikipedia.org/wiki/Solid_modeling)  [modeling](https://en.wikipedia.org/wiki/Solid_modeling), a polygon mesh is a collection of vertices, edges and faces that defines the shape of a [polyhedral](https://en.wikipedia.org/wiki/Polyhedron) object. [The faces](https://en.wikipedia.org/wiki/Types_of_mesh) usually consist of [triangles](https://en.wikipedia.org/wiki/Triangle) ([triangle mesh\)](https://en.wikipedia.org/wiki/Triangle_mesh), [quadrilaterals](https://en.wikipedia.org/wiki/Quadrilateral) (quads), or other simple [convex polygons](https://en.wikipedia.org/wiki/Convex_polygon) ([n-gons\)](https://en.wikipedia.org/wiki/N-gons), since this simplifies [rendering](https://en.wikipedia.org/wiki/Rendering_(computer_graphics)), but may also be more generally composed of [concave polygons](https://en.wikipedia.org/wiki/Concave_polygon), or even polygons with holes.

![](_page_45_Picture_3.jpeg)

![](_page_45_Picture_4.jpeg)

![](_page_45_Picture_5.jpeg)

![](_page_45_Picture_6.jpeg)

![](_page_45_Picture_7.jpeg)

### FEM

![](_page_46_Picture_1.jpeg)

![](_page_46_Picture_2.jpeg)

![](_page_46_Picture_3.jpeg)

![](_page_46_Picture_4.jpeg)

#### More can be said

![](_page_47_Picture_1.jpeg)

![](_page_47_Picture_2.jpeg)

![](_page_47_Picture_3.jpeg)

![](_page_47_Picture_4.jpeg)

![](_page_47_Picture_5.jpeg)

Hilde Lise Nordahl

## ETHzürich

![](_page_48_Picture_1.jpeg)

![](_page_48_Picture_2.jpeg)

![](_page_48_Picture_3.jpeg)

# Part 4: Data From Simulation

![](_page_48_Picture_5.jpeg)

![](_page_49_Picture_0.jpeg)

![](_page_49_Picture_1.jpeg)

![](_page_50_Picture_0.jpeg)

![](_page_50_Picture_1.jpeg)

### What's next? Kinematics and Dynamics!

![](_page_51_Figure_1.jpeg)

![](_page_51_Picture_2.jpeg)

![](_page_51_Picture_3.jpeg)

![](_page_51_Picture_5.jpeg)

**[Wikimedia](https://en.wikipedia.org/wiki/Denavit%E2%80%93Hartenberg_parameters)** 

### **Summary**

- **•** Simulation
	- Why do we use a simulator?
	- What is a simulator?
	- What simulators can we choose from? IsaacGym, Orbit, Drake, Gazebo
- Modelling of a hand
	- MJCF File
- **•** Simulating softness with SOFA
	- Young's modulus
	- FEM and meshes
- Data from simulation
	- What are the data that we can access? Positions, Forces, WandB

![](_page_52_Picture_12.jpeg)

![](_page_52_Picture_13.jpeg)

53

## Useful Links

[Create your own urdf file - ROS/Tutorials](http://wiki.ros.org/urdf/Tutorials/Create%20your%20own%20urdf%20file)

[xacro - ROS Wiki](http://wiki.ros.org/xacro)

**[How To Use Linux Screen](https://linuxize.com/post/how-to-use-linux-screen/)** 

[GitHub - NVIDIA-Omniverse/IsaacGymEnvs: Isaac Gym Reinforcement Learning Environments](https://github.com/NVIDIA-Omniverse/IsaacGymEnvs)

[XML Reference - MuJoCo Documentation](https://mujoco.readthedocs.io/en/stable/XMLreference.html)

[Modeling - MuJoCo Documentation](https://mujoco.readthedocs.io/en/latest/modeling.html)

[Actuator/Motor - MuJoCo Documentation](https://mujoco.readthedocs.io/en/latest/XMLreference.html#actuator-motor)

[Spinning Up in Deep RL!](https://spinningup.openai.com/en/latest/)

[Isaac Gym - Preview Release | NVIDIA Developer](https://developer.nvidia.com/isaac-gym)

[Omniverse Platform for OpenUSD Development and Collaboration | NVIDIA](https://www.nvidia.com/en-us/omniverse/)

[Isaac ORBIT](https://isaac-orbit.github.io/)

![](_page_53_Picture_12.jpeg)

![](_page_53_Picture_13.jpeg)

![](_page_53_Picture_14.jpeg)

![](_page_53_Picture_16.jpeg)